Statistics **Statistique** Canada

# **REQUEST FOR PROPOSAL DEMANDE DE PROPOSITION**

Canada

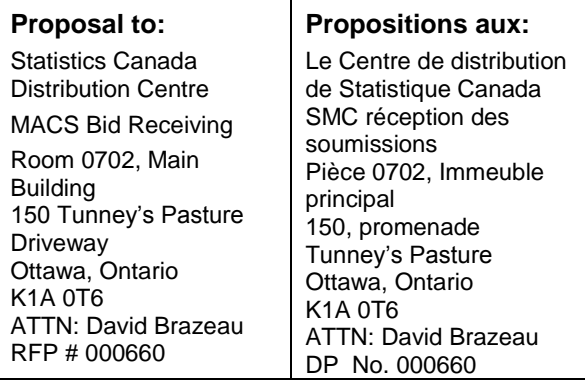

We hereby offer to sell to Her Majesty the<br>Ottawa, Ontario K1A 0T6 Queen in right of Canada, in accordance with the terms and conditions set out herein, referred or attached hereto, the supplies and services listed herein or on any attached sheets at the price(s) set out therefore.

Nous offrons par la présente de vendre à sa Majesté la Reine du chef du Canada, aux conditions énoncées ou incluses par référence dans la présente et aux annexes ci-jointes, les articles et les services énumérés ici et sur toute feuille ci-annexée, au(x) prix indiqué(s).

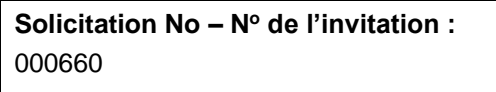

**Solicitation closes – L'invitation prend fin**

At – à : 14 :00

On – le : 26 janvier 2016

**Name and title of person authorized to sign on behalf of vendor (type or print) – Nom et titre de la personne autorisée à signer au nom du fournisseur (caractère d'impression). Name – Nom :**

**Title – Titre** : Signature **COLOGY Date** 

**Date of Solicitation – Date de l'invitation:** 15 décembre 2015 **Address inquiries to – Adresser toute demande de renseignements à:** David.brazeau@canada.ca **Area code and Telephone No. Code régional et N<sup>o</sup> de téléphone** (613) 882-0156

# **Destination**

Statistics Canada Materiel and Contracts Services Main Bldg, Room 1405 150 Tunney's Pasture Driveway

# **Instructions** :

Municipal taxes are not applicable.

Unless otherwise specified herein by the Crown, all prices quotes are to be net prices in Canadian funds including Canadian customs duties, excise taxes, and are to be F.O.B., including all delivery charges to destination(s) as indicated. The amount of the Goods and Services Tax is to be shown as a separate item.

# **Instructions**:

Les taxes municipales ne s'appliquent pas.

Sauf indication contraire, énoncée par la Couronne, dans les présentes, tous les prix indiqués sont des prix nets, en dollars canadiens, comprenant les droits de douane canadiens, la taxe d'accise et doivent être F.A.B., y compris tous frais de livraison à la (aux) destination(s) indiquée(s). La somme de la taxe sur les produits et services devra être un article particulier.

**Vendor Name and Address – Raison sociale et adresse du fournisseur**

**Facsimile No – N<sup>o</sup> de télécopieur : Telephone No – N<sup>o</sup> de téléphone :** 

**Page** 1 of/de 46

## **PARTIE 1 – RENSEIGNEMENTS GÉNÉRAUX**

### **1.1 Introduction**

La demande de soumissions contient six (6) parties, ainsi que des pièces jointes et des annexes, et elle est divisée comme suit:

- Partie 1 Renseignements généraux : renferme une description générale du besoin;
- Partie 2 Instructions à l'intention des soumissionnaires : renferme les instructions, clauses et conditions relatives à la demande de soumissions;
- Partie 3 Instructions pour la préparation des soumissions : donne aux soumissionnaires les instructions pour préparer leur soumission;
- Partie 4 Procédures d'évaluation et méthode de sélection : décrit la façon selon laquelle se déroulera l'évaluation et présente les critères d'évaluation auxquels on doit répondre dans la soumission, ainsi que la méthode de sélection;
- Partie 5 Attestations : comprend les attestations à fournir;
- Partie 6 Clauses du contrat subséquent: contient les clauses et les conditions qui s'appliqueront à tout contrat subséquent.

Les annexes comprennent l'Énoncé des travaux, la Base de paiement, le formulaire d'Autorisation de tâches et les critères d'évaluation.

## **1.2 Sommaire**

Statistique Canada requiert la fourniture des cours SAS, sur une base « au fur et à mesure des besoins », dans les deux (2) langues officielles.

La plupart de la formation sera donnée à l'adresse de Statistique Canada énuméré à l'Annexe A – Énoncé des travaux et possiblement dans les bureaux régionaux. Les cours seront donnés, soit chez StatCan ou au site de l'entrepreneur, dans les formats suivants :

- apprentissage en classe dirigé par un formateur;
- apprentissage en ligne en temps réel;
- apprentissage en ligne selon un rythme personnel.

Il est prévu que jusqu'à deux (2) contrats seront octroyés en résultat de cette demande de propositions. La durée de chaque contrat sera de la date d'attribution jusqu'au 31 mars, 2017, et inclura deux (2) périodes optionnelles d'un an chacune.

Ce besoin est assujetti aux dispositions de l'Accord sur les marchés publics de l'Organisation mondiale du commerce (AMP–OMC), de l'Accord de libre-échange nord-américain (ALENA) et de l'Accord sur le commerce intérieur (ACI).

## **1.3 Compte rendu**

Les soumissionnaires peuvent demander un compte rendu des résultats du processus de demande de soumissions. Les soumissionnaires devraient en faire la demande à l'autorité contractante dans les 15 jours ouvrables suivant la réception des résultats du processus de demande de soumissions. Le compte rendu peut être fourni par écrit, par téléphone ou en personne.

# **PARTIE 2 – INSTRUCTIONS À L'INTENTION DES SOUMISSIONNAIRES**

# **2.1 Instructions, clauses et conditions uniformisées**

Toutes les instructions, clauses et conditions identifiées dans la demande de soumissions par un numéro, une date et un titre sont reproduites dans le [Guide des clauses et conditions uniformisées d'achat](https://achatsetventes.gc.ca/politiques-et-lignes-directrices/guide-des-clauses-et-conditions-uniformisees-d-achat) (https://achatsetventes.gc.ca/politiques-et-lignes-directrices/guide-des-clauses-et-conditionsuniformisees-d-achat) publié par Travaux publics et Services gouvernementaux Canada.

Les soumissionnaires qui présentent une soumission s'engagent à respecter les instructions, les clauses et les conditions de la demande de soumissions, et acceptent les clauses et les conditions du contrat subséquent.

Le document [2003,](https://achatsetventes.gc.ca/politiques-et-lignes-directrices/guide-des-clauses-et-conditions-uniformisees-d-achat/1/2003/actif) (2015-09-03) Instructions uniformisées – biens ou services - besoins concurrentiels, est incorporé par renvoi dans la demande de soumissions et en fait partie intégrante.

# **2.2 Présentation des soumissions**

Les soumissions doivent être présentées uniquement au Module de réception des soumissions de Statistique Canada (StatCan) au plus tard à la date, à l'heure et à l'endroit indiqués à la page 1 de la demande de soumissions.

En raison du caractère de la demande de soumissions, les soumissions transmises par télécopieur à l'intention de StatCan ne seront pas acceptées.

# **2.3 Ancien fonctionnaire**

Les contrats attribués à des anciens fonctionnaires qui touchent une pension ou qui ont reçu un paiement forfaitaire doivent résister à l'examen scrupuleux du public et constituer une dépense équitable des fonds publics. Afin de respecter les politiques et les directives du Conseil du Trésor sur les contrats attribués à des anciens fonctionnaires, les soumissionnaires doivent fournir l'information exigée ci-dessous avant l'attribution du contrat. Si la réponse aux questions et, s'il y a lieu les renseignements requis, n'ont pas été fournis par le temps où l'évaluation des soumissions est complétée, le Canada informera le soumissionnaire du délai à l'intérieur duquel l'information doit être fournie. Le défaut de se conformer à la demande du Canada et satisfaire à l'exigence dans le délai prescrit rendra la soumission non recevable.

## **Définition**

Aux fins de cette clause,

« ancien fonctionnaire » signifie tout ancien employé d'un ministère au sens de la *[Loi sur la gestion des](http://laws-lois.justice.gc.ca/fra/lois/f-11/)  [finances publiques](http://laws-lois.justice.gc.ca/fra/lois/f-11/)*,L.R., 1985, ch. F-11, un ancien membre des Forces armées canadiennes ou de la Gendarmerie royale du Canada. Un ancien fonctionnaire peut être :

- a. un individu;
- b. un individu qui s'est incorporé;
- c. une société de personnes constituée d'anciens fonctionnaires; ou
- d. une entreprise à propriétaire unique ou une entité dans laquelle la personne visée détient un intérêt important ou majoritaire.

« période du paiement forfaitaire » signifie la période mesurée en semaines de salaire à l'égard de laquelle un paiement a été fait pour faciliter la transition vers la retraite ou vers un autre emploi par suite de la mise en place des divers programmes visant à réduire la taille de la fonction publique. La période du paiement forfaitaire ne comprend pas la période visée par l'allocation de fin de services, qui se mesure de façon similaire.

**Page 3 of - de 46** « pension » signifie une pension ou une allocation annuelle versée en vertu de la *[Loi sur la pension de la](http://laws-lois.justice.gc.ca/fra/lois/P-36/TexteComplet.html)  [fonction publique](http://laws-lois.justice.gc.ca/fra/lois/P-36/TexteComplet.html)*(LPFP),L.R., 1985, ch. P-36, et toute augmentation versée en vertu de la *[Loi sur les](http://laws-lois.justice.gc.ca/fra/lois/S-24/page-2.html)* 

*[prestations de retraite supplémentaires](http://laws-lois.justice.gc.ca/fra/lois/S-24/page-2.html)*, L.R., 1985, ch. S-24, dans la mesure où elle touche la LPFP. La pension ne comprend pas les pensions payables conformément à la *[Loi sur la pension de retraite des](http://laws-lois.justice.gc.ca/fra/lois/C-17/page-1.html)  [Forces canadiennes](http://laws-lois.justice.gc.ca/fra/lois/C-17/page-1.html)*, L.R., 1985, ch. C-17, à la *[Loi sur la continuation de la pension des services de](http://laws.justice.gc.ca/fra/lois/D-1.3/page-1.html)  [défense](http://laws.justice.gc.ca/fra/lois/D-1.3/page-1.html)*, 1970, ch. D-3, à la *[Loi sur la continuation des pensions de la Gendarmerie royale du Canada](http://laws-lois.justice.gc.ca/fra/lois/R-10.6/page-1.html)*, 1970, ch. R-10, et à la Loi sur la pension de retraite de la Gendarmerie royale du Canada,L.R., 1985, ch. R-11, à la *[Loi sur les allocations de retraite des parlementaires](http://laws-lois.justice.gc.ca/fra/lois/M-5/index.html)*,L.R., 1985, ch. M-5, et à la partie de la pension versée conformément à la *[Loi sur le Régime de pensions du Canada](http://laws-lois.justice.gc.ca/fra/lois/C-8/index.html)*, L.R., 1985, ch. C-8.

## **Ancien fonctionnaire touchant une pension**

Selon les définitions ci-dessus, est-ce que le soumissionnaire est un ancien fonctionnaire touchant une pension? **Oui** ( ) **Non** ( )

Si oui, le soumissionnaire doit fournir l'information suivante pour tous les anciens fonctionnaires touchant une pension, le cas échéant :

- a. le nom de l'ancien fonctionnaire;
- b. la date de cessation d'emploi dans la fonction publique ou de la retraite.

En fournissant cette information, les soumissionnaires acceptent que le statut du soumissionnaire retenu, en tant qu'ancien fonctionnaire touchant une pension en vertu de la LPFP, soit publié dans les rapports de divulgation proactive des marchés, sur les sites Web des ministères, et ce conformément à l['Avis sur](http://www.tbs-sct.gc.ca/pubs_pol/dcgpubs/ContPolNotices/2012/10-31-fra.asp)  [la Politique des marchés](http://www.tbs-sct.gc.ca/pubs_pol/dcgpubs/ContPolNotices/2012/10-31-fra.asp) : 2012-2 et le[sLignes directrices sur la divulgation des marchés.](http://www.tbs-sct.gc.ca/pol/doc-fra.aspx?section=text&id=14676)

#### **Directive sur le réaménagement des effectifs**

Est-ce que le soumissionnaire est un ancien fonctionnaire qui a reçu un paiement forfaitaire en vertu de la Directive sur le réaménagement des effectifs? **Oui** ( ) **Non** ( )

Si oui, le soumissionnaire doit fournir l'information suivante :

- a. le nom de l'ancien fonctionnaire;
- b. les conditions de l'incitatif versé sous forme de paiement forfaitaire;
- c. la date de la cessation d'emploi;
- d. le montant du paiement forfaitaire;
- e. le taux de rémunération qui a servi au calcul du paiement forfaitaire;
- f. la période correspondant au paiement forfaitaire, incluant la date du début, d'achèvement et le nombre de semaines;
- g. nombre et montant (honoraires professionnels) des autres contrats assujettis aux conditions d'un programme de réaménagement des effectifs.

Pour tous les contrats attribués pendant la période du paiement forfaitaire, le montant total des honoraires qui peut être payé à un ancien fonctionnaire qui a reçu un paiement forfaitaire est limité à 5 000 \$, incluant les taxes applicables.

#### **2.4 Demandes de renseignements – en période de soumission**

Toutes les demandes de renseignements doivent être présentées par écrit à l'autorité contractante au moins cinq (5) jours civils avant la date de clôture des soumissions. Pour ce qui est des demandes de renseignements reçues après ce délai, il est possible qu'on ne puisse pas y répondre.

Les soumissionnaires devraient citer le plus fidèlement possible le numéro de l'article de la demande de soumissions auquel se rapporte la question et prendre soin d'énoncer chaque question de manière

suffisamment détaillée pour que le Canada puisse y répondre avec exactitude. Les demandes de renseignements techniques qui ont un caractère exclusif doivent porter clairement la mention « exclusif » vis-à-vis de chaque article pertinent. Les éléments portant la mention « exclusif » feront l'objet d'une discrétion absolue, sauf dans les cas où le Canada considère que la demande de renseignements n'a pas un caractère exclusif. Dans ce cas, le Canada peut réviser les questions ou peut demander au soumissionnaire de le faire, afin d'en éliminer le caractère exclusif, et permettre la transmission des réponses à tous les soumissionnaires. Le Canada peut ne pas répondre aux demandes de renseignements dont la formulation ne permet pas de les diffuser à tous les soumissionnaires.

## **2.5 Lois applicables**

Tout contrat subséquent sera interprété et régi selon les lois en vigueur en Ontario, et les relations entre les parties seront déterminées par ces lois.

À leur discrétion, les soumissionnaires peuvent indiquer les lois applicables d'une province ou d'un territoire canadien de leur choix, sans que la validité de leur soumission ne soit mise en question, en supprimant le nom de la province ou du territoire canadien précisé et en insérant le nom de la province ou du territoire canadien de leur choix. Si aucun changement n'est indiqué, cela signifie que les soumissionnaires acceptent les lois applicables indiquées.

## **2.6 Améliorations apportées au besoin pendant la demande de soumissions**

Les soumissionnaires qui estiment qu'ils peuvent améliorer, techniquement ou technologiquement, le devis descriptif ou l'énoncé des travaux contenus dans la demande de soumissions, sont invités à fournir des suggestions par écrit à l'autorité contractante identifiée dans la demande de soumissions. Les soumissionnaires doivent indiquer clairement les améliorations suggérées et les motifs qui les justifient. Les suggestions, qui ne restreignent pas la concurrence ou qui ne favorisent pas un soumissionnaire en particulier, seront examinées à la condition qu'elles parviennent à l'autorité contractante au plus tard dix (10) jours avant la date de clôture de la demande de soumissions. Le Canada aura le droit d'accepter ou de rejeter n'importe quelle ou la totalité des suggestions proposées.

# **PARTIE 3 – INSTRUCTIONS POUR LA PRÉPARATION DES SOUMISSIONS**

## **3.1 Instructions pour la préparation des soumissions**

Le Canada demande que les soumissionnaires fournissent leur soumission en sections distinctes, comme suit :

Section I: Soumission technique (quatre (4) copies papier et une (1) copie électroniques sur DVD/CD (format USB PAS ACCEPTÉ))

Section II: Soumission financière (une (1) copie papier)

Section III: Attestations (une (1) copie papier)

En cas d'incompatibilité entre le libellé de la copie électronique et de la copie papier, le libellé de la copie papier l'emportera sur celui de la copie électronique.

Les prix doivent figurer dans la soumission financière seulement. Aucun prix ne doit être indiqué dans une autre section de la soumission.

Le Canada demande que les soumissionnaires suivent les instructions de présentation décrites ci-après pour préparer leur soumission :

- a) utiliser du papier de 8,5 po x 11 po (216 mm x 279 mm);
- b) utiliser un système de numérotation correspondant à celui de la demande de soumissions

En avril 2006, le Canada a approuvé une politique exigeant que les ministères et organismes fédéraux prennent les mesures nécessaires pour incorporer les facteurs environnementaux dans le processus d'approvisionnement [Politique d'achats écologiques](http://www.tpsgc-pwgsc.gc.ca/ecologisation-greening/achats-procurement/politique-policy-fra.html) (http://www.tpsgc-pwgsc.gc.ca/ecologisationgreening/achats-procurement/politique-policy-fra.html).

Pour aider le Canada à atteindre ses objectifs, les soumissionnaires devraient :

- 1) utiliser du papier de 8,5 po x 11 po (216 mm x 279 mm) contenant des fibres certifiées provenant d'un aménagement forestier durable et contenant au moins 30 % de matières recyclées; et
- 2) utiliser un format qui respecte l'environnement: impression noir et blanc, recto-verso/à double face, broché ou agrafé, sans reliure Cerlox, reliure à attaches ni reliure à anneaux.

## **Section I : Soumission technique**

Dans leur soumission technique, les soumissionnaires devraient démontrer leur compréhension des exigences contenues dans la demande de soumissions et expliquer comment ils répondront à ces exigences. Les soumissionnaires devraient démontrer leur capacité et décrire l'approche qu'ils prendront de façon complète, concise et claire pour effectuer les travaux.

La soumission technique devrait traiter clairement et de manière suffisamment approfondie des points faisant l'objet des critères d'évaluation en fonction desquels la soumission sera évaluée. Il ne suffit pas de reprendre simplement les énoncés contenus dans la demande de soumissions. Afin de faciliter l'évaluation de la soumission, le Canada demande que les soumissionnaires reprennent les sujets dans l'ordre des critères d'évaluation, sous les mêmes rubriques. Pour éviter les recoupements, les soumissionnaires peuvent faire référence à différentes sections de leur soumission en indiquant le numéro de l'alinéa et de la page où le sujet visé est déjà traité.

## **Section II : Soumission financière**

**3.1.1** Les soumissionnaires doivent présenter leur soumission financière en conformité avec la base de paiement reproduite à l'annexe « B ». Le montant total des taxes applicables doit être indiqué séparément.

#### **Section III : Attestations**

Les soumissionnaires doivent présenter les attestations exigées à la Partie 5.

# **PARTIE 4 - PROCÉDURES D'ÉVALUATION ET MÉTHODE DE SÉLECTION**

#### **4.1 Procédures d'évaluation**

- a) Les soumissions seront évaluées par rapport à l'ensemble des exigences de la demande de soumissions, incluant les critères d'évaluation techniques et financiers.
- b) Une équipe d'évaluation composée de représentants du Canada évaluera les soumissions.

#### **4.1.1 Évaluation technique**

Les critères techniques obligatoires et les critères techniques cotés sont inclus dans l'annexe D.

#### **4.1.2 Évaluation financière**

#### **4.1.2.1 Critères financiers obligatoires**

Clause du *Guide des CCUA* [A0220T](http://achatsetventes.gc.ca/politiques-et-lignes-directrices/guide-des-clauses-et-conditions-uniformisees-d-achat/5/A/A0220T/actif) (2014-06-26), Évaluation du prix

#### **4.2 Méthode de sélection**

- 1. Pour être déclarée recevable, une soumission doit :
	- a) respecter toutes les exigences de la demande de soumissions;
	- b) satisfaire à tous les critères d'évaluation techniques obligatoires; et
	- c) obtenir au moins 50 p. 100 des points pour l'ensemble des critères d'évaluation techniques qui sont cotés. L'échelle de cotation compte 232 points.
- 2. Les soumissions ne répondant pas aux exigences de a) ou b) ou c) seront déclarées non recevables. La soumission recevable ayant obtenu le plus de points ou celle ayant le prix le plus bas ne sera pas nécessairement acceptée. La soumission recevable ayant le prix évalué le plus bas par point sera recommandée pour attribution d'un contrat.

# **PARTIE 5 – ATTESTATIONS ET RENSEIGNEMENTS SUPPLÉMENTAIRES**

Les soumissionnaires doivent fournir les attestations et les renseignements supplémentaires exigés pour qu'un contrat leur soit attribué.

Les attestations que les soumissionnaires remettent au Canada peuvent faire l'objet d'une vérification à tout moment par le Canada. Le Canada déclarera une soumission non recevable, ou à un manquement de la part de l'entrepreneur s'il est établi qu'une attestation du soumissionnaire est fausse, sciemment ou non, que ce soit pendant la période d'évaluation des soumissions, ou pendant la durée du contrat.

L'autorité contractante aura le droit de demander des renseignements supplémentaires pour vérifier les attestations du soumissionnaire. À défaut de répondre et de coopérer à toute demande ou exigence imposée par l'autorité contractante, la soumission sera déclarée non recevable, ou constituera un manquement aux termes du contrat.

## **5.1 Attestations exigées avec la soumission**

Les soumissionnaires doivent fournir les attestations suivantes dûment remplies avec leur soumission.

## **5.1.1 Déclaration de condamnation à une infraction**

Conformément au paragraphe Déclaration de condamnation à une infraction de l'article 01 des instructions uniformisées, le soumissionnaire doit, selon le cas, présenter avec sa soumission le [Formulaire de déclaration](http://www.tpsgc-pwgsc.gc.ca/ci-if/formulaire-form-fra.html) (http://www.tpsgc-pwgsc.gc.ca/ci-if/formulaire-form-fra.html) dûment rempli afin que sa soumission ne soit pas rejetée du processus d'approvisionnement.

## **5.2 Attestations préalables à l'attribution du contrat et renseignements supplémentaires**

Les attestations et les renseignements supplémentaires énumérés ci-dessous devraient être remplis et fournis avec la soumission mais ils peuvent être fournis plus tard. Si l'une de ces attestations ou renseignements supplémentaires ne sont pas remplis et fournis tel que demandé, l'autorité contractante informera le soumissionnaire du délai à l'intérieur duquel les renseignements doivent être fournis. À défaut de fournir les attestations ou les renseignements supplémentaires énumérés ci-dessous dans le délai prévu, la soumission sera déclarée non recevable.

## **5.2.1 Dispositions relatives à l'intégrité – liste de noms**

Les soumissionnaires constitués en personne morale, y compris ceux qui présentent une soumission à titre de coentreprise, doivent transmettre une liste complète des noms de tous les administrateurs.

Les soumissionnaires qui présentent une soumission en tant que propriétaire unique, incluant ceux présentant une soumission comme coentreprise, doivent fournir le nom du ou des propriétaire(s).

Les soumissionnaires qui présentent une soumission à titre de société, d'entreprise ou d'association de personnes n'ont pas à soumettre une liste de noms.

#### **5.2.2 Programme de contrats fédéraux pour l'équité en matière d'emploi - Attestation de soumission**

En présentant une soumission, le soumissionnaire atteste que le soumissionnaire, et tout membre de la coentreprise si le soumissionnaire est une coentreprise, n'est pas nommé dans la liste des « [soumissionnaires à admissibilité limitée](http://www.travail.gc.ca/fra/normes_equite/eq/emp/pcf/liste/inelig.shtml) »

(http://www.travail.gc.ca/fra/normes\_equite/eq/emp/pcf/liste/inelig.shtml) du Programme de contrats fédéraux (PCF) pour l'équité en matière d'emploi disponible sur le site Web [d'Emploi et Développement](http://www.travail.gc.ca/fra/normes_equite/eq/emp/pcf/index.shtml)  [social Canada \(EDSC\) –](http://www.travail.gc.ca/fra/normes_equite/eq/emp/pcf/index.shtml) Travail.

Le Canada aura le droit de déclarer une soumission non recevable si le soumissionnaire, ou tout membre de la coentreprise si le soumissionnaire est une coentreprise, figure dans la liste des « [soumissionnaires](http://www.travail.gc.ca/fra/normes_equite/eq/emp/pcf/liste/inelig.shtml)  [à admissibilité limitée](http://www.travail.gc.ca/fra/normes_equite/eq/emp/pcf/liste/inelig.shtml) » du PCF au moment de l'attribution du contrat.

## **PARTIE 6 – CLAUSES DU CONTRAT SUBSÉQUENT**

Les clauses et conditions suivantes s'appliquent à tout contrat subséquent découlant de la demande de soumissions et en font partie intégrante.

### **6.1 Énoncé des travaux**

L'entrepreneur doit exécuter les travaux conformément à l'énoncé des travaux qui se trouve à l'annexe « A ».

### **6.1.1 Autorisation de tâches**

La totalité ou une partie des travaux du contrat seront réalisés sur demande, au moyen d'une autorisation de tâches. Les travaux décrits dans l'autorisation de tâches doivent être conformes à la portée du contrat.

## **6.1.1.1 Processus d'autorisation de tâches**

#### **Autorisation de tâches**

La totalité ou une partie des travaux du contrat seront réalisés sur demande, au moyen d'une autorisation de tâches (AT). Les travaux décrits dans l'AT doivent être conformes à la portée du contrat.

#### **Processus d'autorisation des tâches :**

- 1. Le chargé de projet fournira à l'entrepreneur une description des tâches au moyen du « Formulaire d'autorisation des tâches pour les clients autres que le MDN », *ou* le « Formulaire d'autorisation des tâches DND 626 », *ou encore* le formulaire « Autorisation de tâches » de l'annexe C.
- 2. L'AT comprendra les détails des activités à exécuter, une description des produits à livrer et un calendrier indiquant les dates d'achèvement des activités principales ou les dates de livraison des produits livrables. L'AT comprendra également les bases et les méthodes de paiement applicables, comme le précise le contrat.
- 3. Dans les cinq (5) jours civils suivant la réception de l'AT, l'entrepreneur doit fournir au chargé de projet le coût total estimatif proposé pour l'exécution des tâches et une ventilation de ce coût, établie conformément à la Base de paiement du contrat.
- 4. L'entrepreneur ne doit pas commencer les travaux avant la réception de l'AT autorisée par le chargé de projet. L'entrepreneur reconnaît qu'avant la réception d'une AT le travail effectué sera à ses propres risques.

## **6.1.1.2 Limite d'autorisation de tâches**

Le chargé de projet peut autoriser les autorisations de tâches individuelles jusqu'à une limite de 100,000.00 \$, les taxes applicables incluses, y compris toutes révisions.

Une autorisation de tâches qui dépasserait cette limite doit être autorisée par l'autorité contractante avant d'être émise.

#### **6.1.1.3 Garantie des travaux minimums – tous les travaux réalisés au moyen d'autorisations de tâches**

1. Dans cette clause,

« valeur maximale du contrat » signifie le montant indiqué à la clause « Limite des dépenses » énoncée dans le contrat;

- « valeur minimale du contrat » signifie 5 %.
- 2. L'obligation du Canada en vertu du contrat consiste à demander des travaux jusqu'à concurrence de la valeur minimale du contrat ou, au choix du Canada, de payer l'entrepreneur à la fin du contrat conformément au paragraphe 3. En contrepartie de cette obligation, l'entrepreneur convient de se tenir

prêt, pendant toute la durée du contrat, à exécuter les travaux décrits dans le contrat. La responsabilité maximale du Canada à l'égard des travaux exécutés dans le cadre du contrat ne doit pas dépasser la valeur maximale du contrat, à moins d'une augmentation autorisée par écrit par l'autorité contractante.

- 3. Si le Canada ne demande pas de travaux pour un montant correspondant à la valeur minimale du contrat pendant la période du contrat, le Canada paiera à l'entrepreneur la différence entre la valeur minimale du contrat et le coût total des travaux demandés.
- 4. Si le Canada résilie le contrat en totalité ou en partie pour inexécution, le Canada n'assumera aucune obligation envers l'entrepreneur en vertu de cette clause.

#### **6.1.1.4 Rapports d'utilisation périodiques – contrats avec autorisations de tâches**

L'entrepreneur doit compiler et tenir à jour des données sur les services fournis au gouvernement fédéral, conformément à l'autorisation de tâches approuvée émise dans le cadre du contrat.

L'entrepreneur doit fournir ces données conformément aux exigences d'établissement de rapports précisées cidessous. Si certaines données ne sont pas disponibles, la raison doit en être indiquée. Si aucun service n'a été fourni pendant une période donnée, l'entrepreneur doit soumettre un rapport portant la mention « néant ».

Les données doivent être présentées tous les trimestres à l'autorité contractante.

Voici la répartition des trimestres :

premier trimestre : du 1er avril au 30 juin;

deuxième trimestre : du 1er juillet au 30 septembre;

troisième trimestre : du 1er octobre au 31 décembre;

quatrième trimestre : du 1er janvier au 31 mars.

Les données doivent être présentées à l'autorité contractante dans les quinze (15) jours civils suivant la fin de la période de référence.

### **6.2 Clauses et conditions uniformisées**

Toutes les clauses et conditions identifiées dans le contrat par un numéro, une date et un titre sont reproduites dans le *[Guide des clauses et conditions uniformisées d'achat](https://achatsetventes.gc.ca/politiques-et-lignes-directrices/guide-des-clauses-et-conditions-uniformisees-d-achat)* (https://achatsetventes.gc.ca/politiques-et-lignes-directrices/guide-des-clauses-et-conditionsuniformisees-d-achat) publié par Travaux publics et Services gouvernementaux Canada.

#### **6.2.1 Conditions générales**

[2035](https://achatsetventes.gc.ca/politiques-et-lignes-directrices/guide-des-clauses-et-conditions-uniformisees-d-achat/3/2035/actif) (2015-09-03), Conditions générales - besoins plus complexes de services, s'appliquent au contrat et en font partie intégrante.

#### **6.3 Durée du contrat**

#### **6.3.1 Période du contrat**

Les travaux doivent être réalisés durant la période du 1<sup>er</sup> avril, 2016 au 31 mars, 2017.

#### **6.3.2 Option de prolongation du contrat**

L'entrepreneur accorde au Canada l'option irrévocable de prolonger la durée du contrat pour au plus deux (2) périodes supplémentaires de une année chacune, selon les mêmes conditions. L'entrepreneur accepte que pendant la période prolongée du contrat, il sera payé conformément aux dispositions applicables prévues à la Base de paiement.

Le Canada peut exercer cette option à n'importe quel moment, en envoyant un avis écrit à l'entrepreneur au moins dix (10) jours civils avant la date d'expiration du contrat. Cette option ne pourra être exercée que par l'autorité contractante et sera confirmée, pour des raisons administratives seulement, par une modification au contrat.

## **6.4 Responsables**

#### **6.4.1 Autorité contractante**

L'autorité contractante pour le contrat est:

David Brazeau Coordonnateur, Service du Matériel et des Contrats Statistique Canada Direction du soutien et services intégrés 150 Tunney's Pasture – 1405-I Ottawa ON K1A 0T6

Téléphone : 613-882-0156 Courriel : david.brazeau@canada.ca

L'autorité contractante est responsable de la gestion du contrat, et toute modification doit être autorisée par écrit par l'autorité contractante. L'entrepreneur ne doit pas effectuer de travaux dépassant la portée du contrat ou des travaux qui n'y sont pas prévus, suite à des demandes ou instructions verbales ou écrites de toute personne autre que l'autorité contractante.

#### **6.4.2 Chargé de projet**

Le chargé de projet pour le contrat est : (sera identifié à l'octroi du contrat)

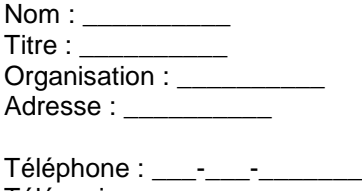

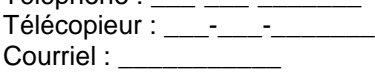

Le chargé de projet représente le ministère ou l'organisme pour lequel les travaux sont exécutés en vertu du contrat. Il est responsable de toutes les questions liées au contenu technique des travaux prévus dans le contrat. On peut discuter des questions techniques avec le chargé de projet; cependant, celui-ci ne peut pas autoriser les changements à apporter à l'énoncé des travaux. De tels changements peuvent être effectués uniquement au moyen d'une modification au contrat émise par l'autorité contractante.

#### **6.4.3 Représentant de l'entrepreneur**

(à être compété à l'octroi du contrat)

#### **6.5 Divulgation proactive de marchés conclus avec d'anciens fonctionnaires**

En fournissant de l'information sur son statut en tant qu'ancien fonctionnaire touchant une pension en vertu de la *[Loi sur la pension de la fonction publique](http://laws-lois.justice.gc.ca/fra/lois/P-36/TexteComplet.html)* (LPFP), l' entrepreneur a accepté que cette information soit publiée sur les sites Web des ministères, dans le cadre des rapports de divulgation proactive des marchés, et ce, conformément à [l'Avis sur la Politique des marchés : 2012-2](http://www.tbs-sct.gc.ca/pubs_pol/dcgpubs/ContPolNotices/2012/10-31-fra.asp) du Secrétariat du Conseil du Trésor du Canada.

### **6.6 Paiement**

#### **6.6.1 Base de paiement**

#### **6.6.2 Limite des dépenses - Total cumulatif de toutes les autorisations de tâches**

- 1. La responsabilité totale du Canada envers l'entrepreneur dans le cadre du contrat pour toutes les autorisations de tâches autorisées, y compris toutes révisions, ne doit pas dépasser la somme de \_\_\_\_\_\_\_ \$. Les droits de douane sont inclus et les taxes applicables sont en sus.
- 2. Aucune augmentation de la responsabilité totale du Canada ne sera autorisée ou payée à l'entrepreneur, à moins qu'une augmentation ait été approuvée, par écrit, par l'autorité contractante.
- 3. L'entrepreneur doit informer, par écrit, l'autorité contractante concernant la suffisance de cette somme :
	- a) lorsque 75 p. 100 de la somme est engagée, ou
	- b) quatre (4) mois avant la date d'expiration du contrat, ou
	- c) dès que l'entrepreneur juge que la somme est insuffisant pour l'achèvement des travaux requis dans le cadre des autorisations de tâches, y compris toutes révisions, selon la première de ces conditions à se présenter.
- 4. Lorsqu'il informe l'autorité contractante que les fonds du contrat sont insuffisants, l'entrepreneur doit lui fournir par écrit une estimation des fonds additionnels requis. La présentation de cette information par l'entrepreneur n'augmente pas la responsabilité du Canada à son égard.

#### **6.7 Instructions relatives à la facturation**

1. L'entrepreneur doit soumettre ses factures conformément à l'article intitulé « Présentation des factures » des conditions générales. Les factures ne doivent pas être soumises avant que tous les travaux identifiés sur la facture soient complétés. Chaque facture doit être appuyée par:

a) les numéros des demandes de traduction (par ordre croissant), le nombre de mots traduits ou révisés, et les taux correspondants;

b) tout autre document ou renseignement demandé par le chargé de projet ou tel qu'il est spécifié au contrat;

- 2. Les factures doivent être distribuées comme suit :
	- o Un (1) exemplaire (une copie électronique et une copie papier) doit être envoyé à l'adresse suivante pour attestation et paiement.

Division des services financiers et administratifs Statistique Canada Immeuble R.H. Coats., (RHC7A) 100, promenade Tunney's Pasture Ottawa, ON, K1A 0T6 Courriel: financecounter@statcan.gc.ca

o Un (1) exemplaire (une copie électronique et une copie papier) doit être envoyé à l'autorité contractante et le chargé de projet identifié sous l'article intitulé « Responsables » du contrat.

### **6.8 Attestations**

#### **6.8.1 Conformité**

Le respect continu des attestations fournies par l'entrepreneur avec sa soumission ainsi que la coopération constante quant aux renseignements supplémentaires sont des conditions du contrat. Les attestations pourront faire l'objet de vérifications par le Canada pendant toute la durée du contrat. En cas de manquement à toute déclaration de la part de l'entrepreneur ou à fournir les renseignements

supplémentaires, ou encore si on constate que les attestations qu'il a fournies avec sa soumission comprennent de fausses déclarations, faites sciemment ou non, le Canada aura le droit de résilier le contrat pour manquement conformément aux dispositions du contrat en la matière.

### **6.9 Lois applicables**

Le contrat doit être interprété et régi selon les lois en vigueur en Ontario et les relations entre les parties seront déterminées par ces lois.

## **6.10 Ordre de priorité des documents**

En cas d'incompatibilité entre le libellé des textes énumérés dans la liste, c'est le libellé du document qui apparaît en premier sur la liste qui l'emporte sur celui de tout autre document qui figure plus bas sur la liste.

- a) les articles de la convention;
- b) les conditions générales 2035 (2015-09-03) Conditions générales besoins plus complex de services;
- c) l'Annexe « A », Énoncé des travaux;
- d) l'Annexe « B », Base de paiement;
- e) les autorisations de tâches signées (y compris toutes les annexes, s'il y a lieu);
- f) la soumission de l'entrepreneur datée du \_\_\_\_\_\_\_.

## **6.11 Assurances**

Clause du *Guide des CCUA* [G1005C](https://achatsetventes.gc.ca/politiques-et-lignes-directrices/guide-des-clauses-et-conditions-uniformisees-d-achat/5/G/G1005C/actif) (2008-05-12), Assurances

## **6.12 Services de règlement des différends**

Les parties reconnaissent que l'ombudsman de l'approvisionnement nommé en vertu du paragraphe 22.1(1) de la *Loi sur le ministère des Travaux publics et des Services gouvernementaux* veillera à proposer aux parties concernées un processus de règlement de leur différend, sur demande et consentement des parties à participer à un tel processus de règlement extrajudiciaire en vue de résoudre un différend entre elles au sujet de l'interprétation ou de l'application d'une modalité du présent contrat, et obtiendra leur consentement à en assumer les coûts. Le Bureau de l'ombudsman de l'approvisionnement peut être joint par téléphone, au 1-866-734-5169 ou par courriel, à l'adresse [boa.opo@boa.opo.gc.ca.](mailto:boa.opo@boa.opo.gc.ca)

#### **6.13 Administration du contrat**

Les parties reconnaissent que l'ombudsman de l'approvisionnement nommé en vertu du paragraphe 22.1(1) de la *Loi sur le ministère des Travaux publics et des Services gouvernementaux* examinera une plainte déposée par *(le fournisseur ou l'entrepreneur ou le nom de l'entité à qui ce contrat a été attribué)* concernant l'administration du contrat si les exigences du paragraphe 22.2(1) de la *Loi sur le ministère des Travaux publics et des Services gouvernementaux* et les articles 15 et 16 du *Règlement concernant l'ombudsman de l'approvisionnement* ont été respectées, et si l'interprétation et l'application des modalités ainsi que de la portée du contrat ne sont pas contestées. Le Bureau de l'ombudsman de l'approvisionnement peut être joint par téléphone, au 1-866-734-5169 ou par courriel, à l'adresse [boa.opo@boa.opo.gc.ca.](mailto:boa.opo@boa.opo.gc.ca)

## **ANNEXE « A »**

# **ÉNONCÉ DES TRAVAUX**

## **1.0 TITRE**

Service de formation sur la suite logicielle SAS en salle de classe dirigé par un formateur, en ligne en temps réel et en ligne selon un rythme personnel.

## **2.0 PORTÉE**

## **2.1 Objectif**

Pour accroître la connaissance qu'ont les utilisateurs des produits logiciels de SAS, la Division du perfectionnement du personnel et du mieux-être (DPPM) de Statistique Canada (StatCan) exige la prestation des cours sur la version 9.3 de SAS indiqués dans la section 3.1, au besoin, dans les deux langues officielles.

La majorité de la formation sera donnée dans les locaux de Statistique Canada, dont l'adresse figure dans la section 5.2, et une partie de la formation pourrait être donnée dans les régions. Les cours auront lieu dans les locaux de StatCan ou de l'entrepreneur, dans les formats suivants :

- apprentissage en classe dirigé par un formateur;
- apprentissage en ligne en temps réel;
- apprentissage en ligne selon un rythme personnel.

#### **2.2 Contexte**

SAS est largement utilisé à StatCan, soit par plus de 2 500 travailleurs du savoir. En 1999, StatCan a approuvé SAS en tant que technologie stratégique et a lancé un ensemble coordonné de services de soutien et d'incitatifs pour l'usage généralisé du centre de formation en informatique (CFI). Une croissance importante de la demande en formation sur SAS a été observée à la suite de l'approbation stratégique de ce produit logiciel. Le mandat du CFI consiste à donner de la formation et des cours personnalisés sur SAS selon divers niveaux de complexité. Les participants à cette formation sont les membres du personnel du gouvernement du Canada.

#### **2.3 Définitions**

- SAS Produit logiciel largement utilisé aux fins de traitement et d'analyse statistique
- EDT Énoncé des travaux
- CFI Centre de formation en informatique
- DPPM Division du perfectionnement du personnel et du mieux-être
- RCN Région de la capitale nationale
- StatCan Statistique Canada
- REEAT Réunions d'examen de l'état d'avancement des travaux

#### **3.0 EXIGENCES**

#### **3.1 Liste de cours et volume estimé**

Le nombre annuel estimé de cours ne constitue pas une garantie contractuelle.

- C Formation en classe
- ETR Formation en ligne en temps réel

ERP - Formation en ligne selon un rythme personnel

## **Cours de base Version 9.3 du logiciel**

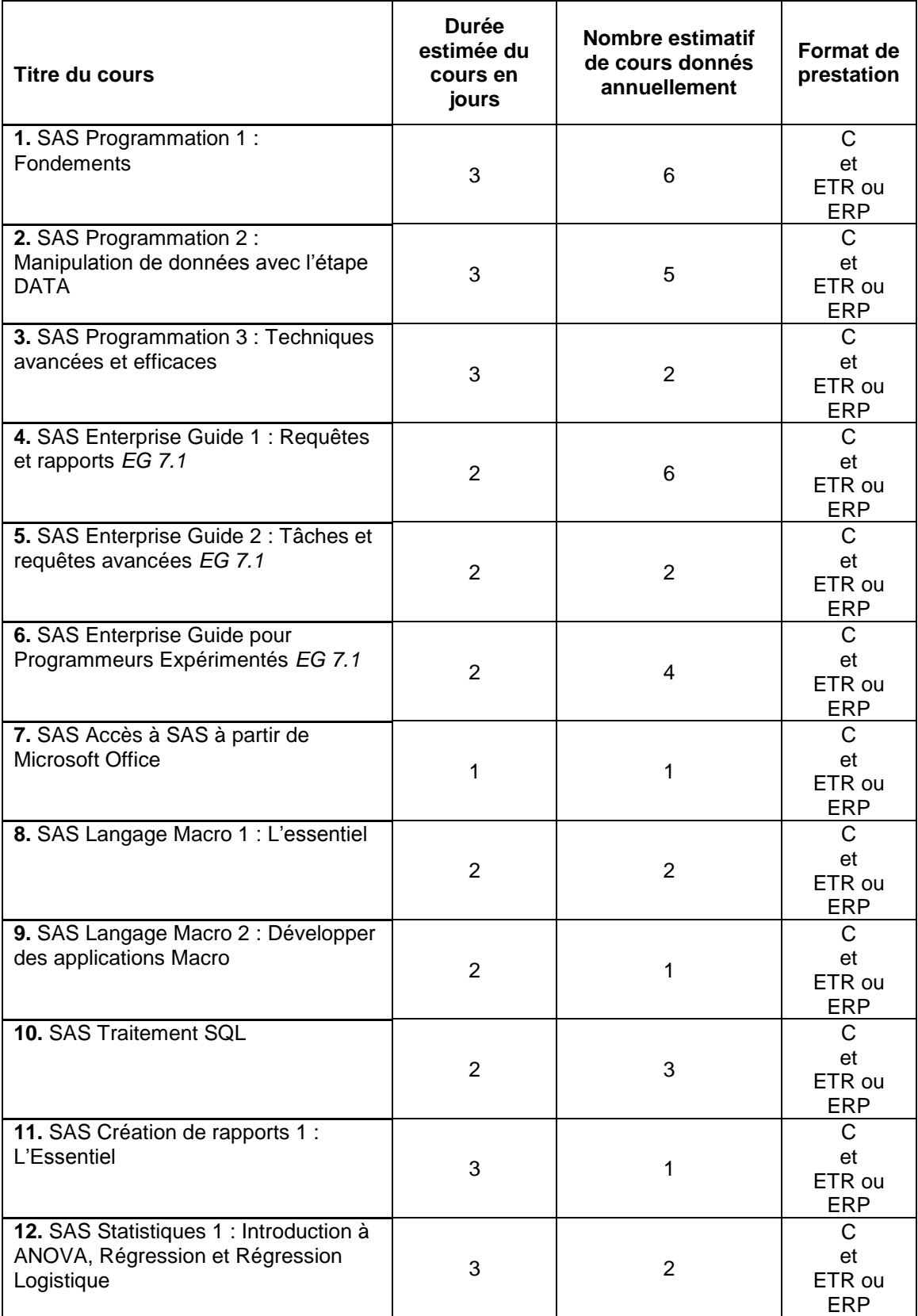

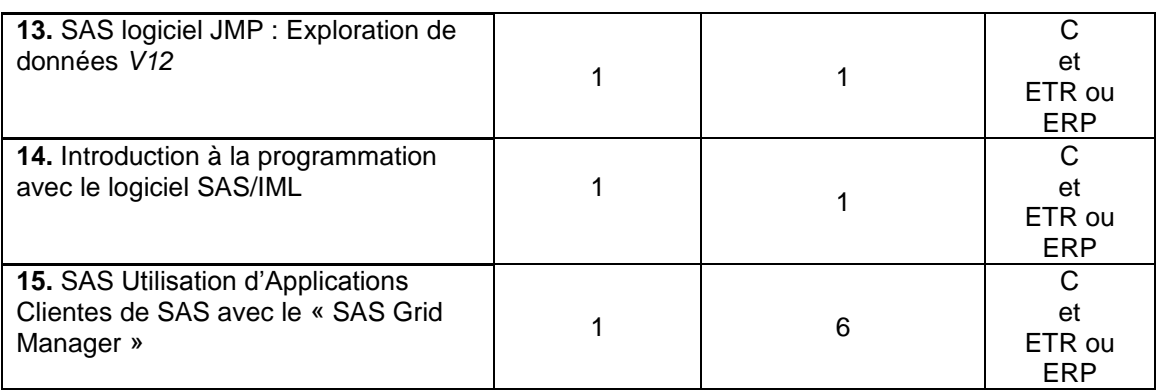

# **3.3 Calendrier des cours**

- 3.3.1 La DPPM et l'entrepreneur se rencontreront au moins deux fois par an pour établir les calendriers de formation. Les calendriers devront prévoir la formation pour des périodes d'au moins six (6) mois à la fois.
- 3.3.2 Lors de la planification des calendriers, la DPPM et l'entrepreneur chercheront à offrir un nombre égal de formations en anglais et en français. La DPPM et l'entrepreneur planifieront le calendrier de manière que les formations en anglais et en français ne soient pas données à un intervalle de plus d'un (1) mois, et toute formation sera d'abord donnée en français, à moins d'indication contraire de StatCan.
- 3.3.3 Une fois le calendrier de formation approuvé par le CFI et l'entrepreneur(s), une copie sera envoyée à l'entrepreneur(s), par courriel ou télécopieur, et ce dernier devra renvoyer le calendrier approuvé dans un délai de cinq (5) jours ouvrables, par courriel ou télécopieur.
- 3.3.4 Au besoin, le CFI pourra ajouter des cours aux calendriers de formation en tout temps. Le CFI pourra annuler ou reporter ces cours comme il est indiqué à la section 3.10.

## **3.4 Prestation des cours**

- 3.4.1 L'entrepreneur devra assurer la prestation de chaque cours, au fur et à mesure des besoins et selon les délais convenus avec StatCan sur la version du logiciel indiquée par le chargé de projet et comme il est indiqué à la section 3.1.
- 3.4.2 Les cours doivent être donnés dans les locaux du CFI et de l'entrepreneur.
- 3.4.3 L'entrepreneur désignera un formateur chargé de donner chaque cours indiqué dans la section 3.1.
- 3.4.4 L'entrepreneur veillera à ce que le formateur utilise un plan de cours qui couvre les objectifs d'apprentissage des cours énumérés à l'annexe I et alloue du temps à chaque point à enseigner.
- 3.4.5 Le formateur préparera son poste de travail en y ajoutant le matériel de présentation dont il a besoin et veillera à ce que le matériel didactique soit prêt et disposé de façon optimale avant le début du cours.
- 3.4.6 Pour ce qui est de la formation dispensée à StatCan, le formateur suivra les Lignes directrices du formateur, qui figurent à l'Annexe IV, lorsqu'il donnera des formations à StatCan.
- 3.4.7 Le formateur doit permettre aux participants de prendre une pause-repas d'une (1) heure et deux (2) pauses de quinze (15) minutes par jour.
- 3.4.8 Pour ce qui est de la formation donnée sur le site de l'entrepreneur, celui-ci fournira les installations et l'équipement conformes aux exigences minimales des normes, la version actuelle du logiciel SAS ainsi que tout le matériel didactique et les services de formateurs approuvés.
- 3.4.9 Aucuns frais supplémentaires ne seront imposés pour le remplacement d'un participant, et ce, jusqu'au premier jour de la formation.
- 3.4.10 En ce qui concerne la formation en ligne en temps réel, l'entrepreneur doit fournir aux participants les directives de la formation en ligne en temps réel ainsi que les exigences relatives au système au moins dans les 48 heures suivant leur inscription.
- 3.4.11 En ce qui concerne la formation en ligne selon un rythme personnel, l'entrepreneur doit fournir aux participants les directives de la formation en ligne selon un rythme personnel ainsi que les exigences relatives au système au moins dans les 48 heures suivant leur inscription si nécessaire.

## **3.5 Matériel didactique**

- 3.5.1 Le matériel didactique doit être offert dans la langue dans laquelle le cours est donné (anglais ou français). Le matériel didactique doit être en format électronique et doit être accessible en format électronique pour que les participants puissent en conserver une copie. Il doit contenir une table des matières, être d'un emploi facile, pouvoir y effectuer des recherches et s'utiliser aisément comme matériel de référence après le cours. Le matériel didactique doit être tenu à jour par l'entrepreneur à l'aide du matériel de formation à jour ainsi que des impressions d'écran des versions les plus récentes du système d'exploitation et des dernières versions des produits SAS utilisés par StatCan.
- 3.5.2 Pendant le cours, le formateur doit suivre et utiliser le même manuel que celui fourni aux participants.
- 3.5.3 Le matériel didactique, comme les diapositives ou les présentations PowerPoint utilisées par le formateur, doit être dans la même langue que le cours donné.

#### **3.6 Description des cours**

- 3.6.1 Dans les dix (10) jours suivant l'attribution du contrat, l'entrepreneur doit fournir les éléments suivants dans les deux langues officielles, l'anglais et le français, pour tous les cours indiqués dans la section 3.1 :
	- a. Annexe V remplie Description détaillée des cours, fournir une description de chaque cours et les renseignements connexes en moins de huit cent cinquante (850) caractères, y compris les espaces.
	- b. Annexe VI remplie Plan du cours
- 3.6.2 Les descriptions de cours fournies par l'entrepreneur seront ajoutées au Système de gestion de l'apprentissage de StatCan.

#### **3.7 Jours et heures de cours**

Les cours seront donnés du lundi au vendredi. Aucun cours ne sera donné pendant un jour férié fédéral ou provincial.

Pour ce qui est de la formation dispensée à StatCan, les cours seront donnés entre 8 h 30 et 16 h. Les formateurs doivent arriver au CFI indiqué dans la section 5.2 à 8 h au plus tard.

Quant à la formation dispensée dans le site de l'entrepreneur, les cours seront donnés entre 8 h 30 et 17 h.

## **3.8 Nombre de participants**

Un maximum de seize (16) participants peuvent assister à la formation dispensée dans les locaux de StatCan. Un maximum de douze (12) participants peuvent assister à la formation donnée dans les locaux de l'entrepreneur.

### **3.9 Annulation de cours**

- 3.9.1 La prestation de tout cours peut être annulée en tout ou en partie. Pour annuler un cours en entier, le chargé de projet présentera un avis écrit à l'entrepreneur au moins dix (10) jours ouvrables avant la date de début du cours. Une telle annulation n'entraînera aucuns frais pour StatCan.
- 3.9.2 Si le CFI est obligé de modifier le calendrier initial en raison d'un événement imprévisible ou incontrôlable (comme une grève, un virus informatique, une pandémie, une panne de courant ou une panne technique, etc.), aucuns frais ne seront imposés à StatCan même si l'avis est envoyé moins de dix (10) jours ouvrables avant le premier jour de cours.
- 3.9.3 Pour annuler des cours qui devaient être donnés dans les locaux de StatCan ou de l'entrepreneur, ce dernier doit envoyer un accusé de réception écrit de la confirmation (par télécopieur ou courriel) de l'annulation des cours prévus.

## **4.0 LANGUE**

L'entrepreneur devra donner les cours indiqués dans la section 3.1 dans l'une ou l'autre des langues officielles ou les deux (anglais et français). Les formateurs doivent posséder une solide maîtrise de la langue dans laquelle un cours est donné.

## **5.0 LIEU DE TRAVAIL**

### **5.1 Lieu de la formation**

La formation donnée dans les locaux de StatCan doit avoir lieu au CFI de StatCan, dont l'adresse figure à la section 5.2. Cependant, le chargé de projet peut désigner un autre lieu dans la région de la capitale nationale pour donner un cours, en fournissant un préavis d'au moins cinq (5) jours ouvrables avant la prestation du cours.

**5.2** Le CFI est situé à l'adresse suivante :

**Centre de formation en informatique Division du perfectionnement du personnel et du mieux-être Immeuble principal, salle 3101 150, promenade Tunney's Pasture Ottawa (Ontario) K1A 0T6**

**5.3** La formation donnée dans les locaux de l'entrepreneur doit avoir lieu dans un rayon de vingt (20) kilomètres du pré Tunney.

## **6.0 ÉVALUATION DES COURS**

- **6.1** Tous les services rendus seront soumis à une évaluation continue. À la fin de chaque cours, on demandera aux employés de StatCan de remplir un questionnaire de rétroaction des participants, ci-joint à l'Annexe II. Le questionnaire de rétroaction des participants utilisé à StatCan comporte une échelle de notation de un (1) à cinq (5), où un (1) signifie « totalement en désaccord » et cinq (5) signifie « tout à fait d'accord ». Le chargé de projet assurera une surveillance étroite des évaluations remplies par les participants.
- **6.2** On transmettra à l'entrepreneur les résultats de l'évaluation, et ce dernier devra assurer un suivi auprès des formateurs, au besoin, dans le cadre d'un processus continu d'assurance de la qualité. Les formateurs doivent maintenir une note moyenne d'au moins quatre (4) à la

question dix-neuf (19) [« En général, êtes-vous satisfait de ce cours? »] du questionnaire de rétroaction des participants, lorsqu'un taux de réponse d'au moins 75 % est obtenu. L'autorité contractante informera l'entrepreneur si un formateur reçoit une note d'évaluation inférieure à la note moyenne de quatre (4). À la demande de l'autorité contractante, l'entrepreneur doit prendre des mesures appropriées pour résoudre le problème lorsqu'un formateur obtient une note inférieure à quatre (4).

- **6.3** Dans le cas où une note moyenne de un (1) ou deux (2) serait accordée aux services fournis par l'entrepreneur, comme il est indiqué dans la section 6.2, l'entrepreneur sera informé des résultats et sera avisé qu'aucune facture ne doit être soumise.
- **6.4** L'entrepreneur est entièrement responsable de tous les coûts engagés à l'égard des services insatisfaisants.

# **7.0 AUTRES EXIGENCES**

- 7.1 L'entrepreneur doit avoir et tenir à jour des normes et des procédures de contrôle de la qualité pour maintenir la qualité de la formation et assurer la satisfaction du client.
- **7.2** Pour ce qui est de la formation donnée dans les locaux de StatCan, l'entrepreneur :
	- fournira les noms des formateurs au moins cinq (5) jours ouvrables avant la date du cours;
	- utilisera les installations du CFI à Ottawa, dont l'adresse est indiquée à la section 5.2, et fournira tout ce qui est nécessaire au cours, y compris les exigences et les directives de disposition de la salle de cours, un formateur qualifié pour la durée du cours et le matériel didactique pour tous les participants;
	- communiquera les exigences et les directives particulières de préparation de cours, y compris les exercices de cours ou les laboratoires, au moins dix (10) jours ouvrables avant la prestation du cours.
- **7.3** L'entrepreneur doit tenir à jour à ses frais le matériel didactique en fonction des versions les plus récentes du système d'exploitation et des produits SAS utilisés à StatCan.
- **7.4** Pendant la durée du contrat, l'entrepreneur peut être appelé à donner des cours personnalisés sur le logiciel SAS. Les taux établis dans le contrat seront appliqués à ces cours. Voici quelques exemples de personnalisation : ajout ou suppression de sujets au contenu d'un cours ou ajout d'exercices et d'ateliers propres à l'environnement du client.
- **7.5** L'entrepreneur doit avoir accès à un centre de formation pour donner des cours sur SAS dans la RCN ainsi qu'à des salles de classe actuellement fonctionnelles dans cette région et dotées d'équipement conforme aux exigences minimales des normes et de la version actuelle du logiciel SAS.
- **7.6** Si un employé de StatCan communique avec l'entrepreneur pour obtenir des renseignements sur la formation pour l'un des cours énumérés à la section 3.1 (coût, disponibilité), l'entrepreneur doit renvoyer l'employé au CFI, à moins d'une indication contraire du chargé de projet.

## **8.0 RÉUNIONS D'EXAMEN DE L'ÉTAT D'AVANCEMENT DES TRAVAUX**

**8.1** Pour ce qui est de la formation dispensée dans les locaux de StatCan, les formateurs rempliront l'Annexe III – Commentaires du formateur ci-jointe, à la fin de chaque cours. Les commentaires du formateur doivent décrire en détail toute difficulté rencontrée pendant le cours, ainsi que les insuffisances de l'équipement et de la préparation de la classe.

**8.2** Des réunions d'examen de l'avancement des travaux seront tenues au moins deux fois par an, au moment approuvé par le chargé de projet. D'autres réunions peuvent être organisées à la discrétion du chargé de projet. L'objectif des réunions consistera à examiner les éléments suivants et à en discuter :

a) exigences actuelles et futures des cours;

- b) qualité des cours donnés;
- c) toute autre question concernant le contrat.

## **9.0 CALENDRIERS ET DATES DES COURS**

L'entrepreneur doit être en mesure de donner tous les cours indiqués dans la section 3.1, en anglais et en français, dans les trente (30) jours suivant l'attribution du contrat.

#### **10.0 QUALIFICATIONS DES FORMATEURS**

- **10.1** L'entrepreneur doit veiller à ce que les formateurs proposés parlent couramment la langue (anglais ou français) du cours donné et soient qualifiés pour ce cours, qui figure dans la liste de la section 3.1.
- **10.2** Pendant la durée du contrat, l'entrepreneur n'utilisera que la liste de formateurs proposés et qualifiés. Pour ce qui est de la formation qui est dispensée à StatCan, le CFI peut demander qu'un nouveau formateur soit accompagné d'un formateur expérimenté lors de son premier cours, sans coût supplémentaire pour StatCan.

## **11.0 SOUTIEN AU CLIENT**

#### **Matériel et équipement fournis par le gouvernement**

Cinq salles de classe des installations de formation du CFI sont dotées de la version actuelle du logiciel et des éléments suivants :

- **Tables, chaises et postes de travail pour un maximum de 12 participants et de** 1 formateur.
- La configuration minimale du poste de travail est la suivante :
	- o Écran ACL de 22 pouces
	- o Processus Intel Core2Duo E7500
	- o Mémoire DDR2 800MHz à canal double de 4 Go
	- o Lecteur de DVD-ROM LG GH22
	- o Disque dur de 250 Go
	- o Séries de puces vidéo interne Intel Q43/45 32 bits \*DVI\*
	- o Carte d'interface réseau interne Gigabit Intel standard
	- o Clavier TBITS/5
	- o Souris optique
	- o Windows 7
	- o Accès Internet
- **1** projecteur multimédia
- 1 tableau à feuilles mobiles
- 1 tableau blanc

Une salle de classe des installations de formation du CFI est dotée des éléments suivants :

- Tables, chaises et postes de travail pour un maximum de 16 participants et de 1 formateur.
- La configuration minimale du poste de travail est la suivante :
	- o Écran ACL de 22 pouces
	- o Processus Intel Core2Duo E7500
- o Mémoire DDR2 800MHz à canal double de 4 Go
- o Lecteur de DVD-ROM LG GH22
- o Disque dur de 250 Go
- o Séries de puces vidéo interne Intel Q43/45 32 bits \*DVI\*
- o Carte d'interface réseau interne Gigabit Intel standard
- o Clavier TBITS/5
- o Souris optique
- o Windows 7
- o Accès Internet
- **1** projecteur multimédia
- 1 tableau à feuilles mobiles
- **1** tableau blanc

# **Annexe I – Objectifs d'apprentissage**

# **Cours de base**

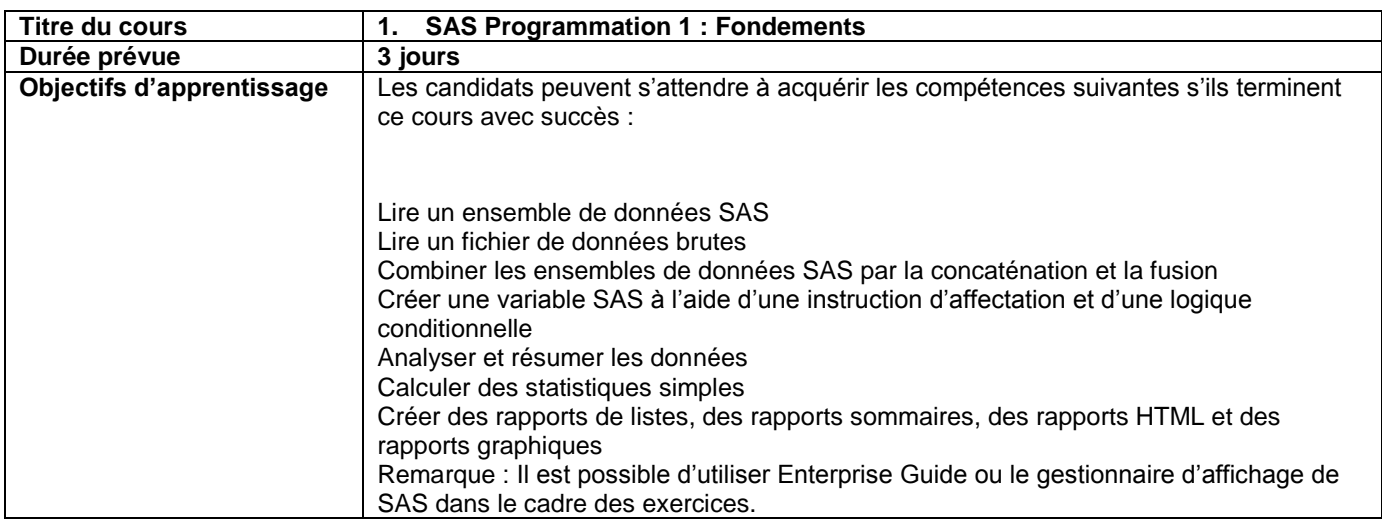

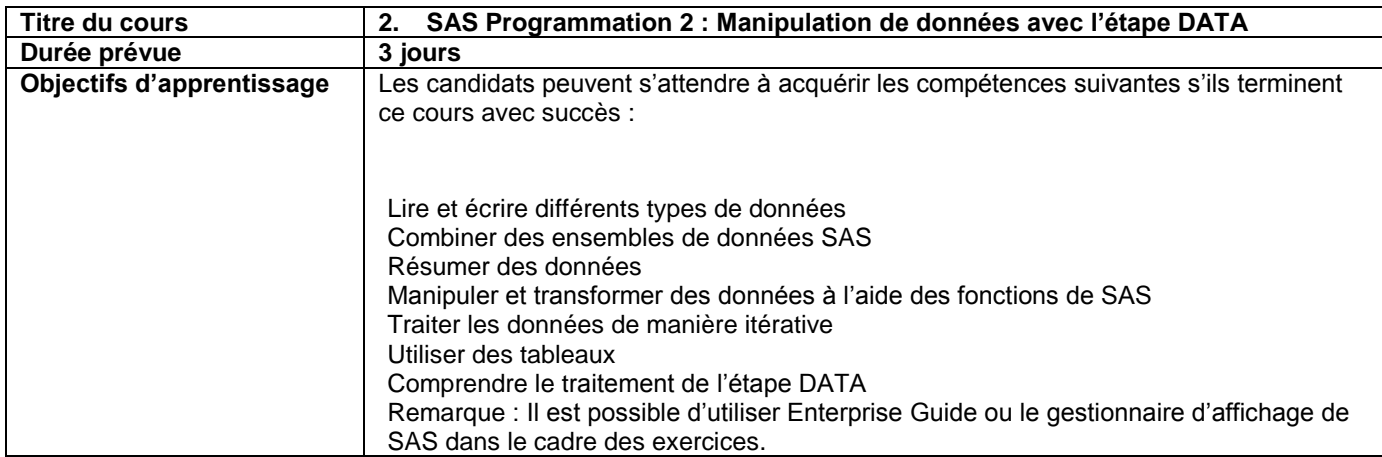

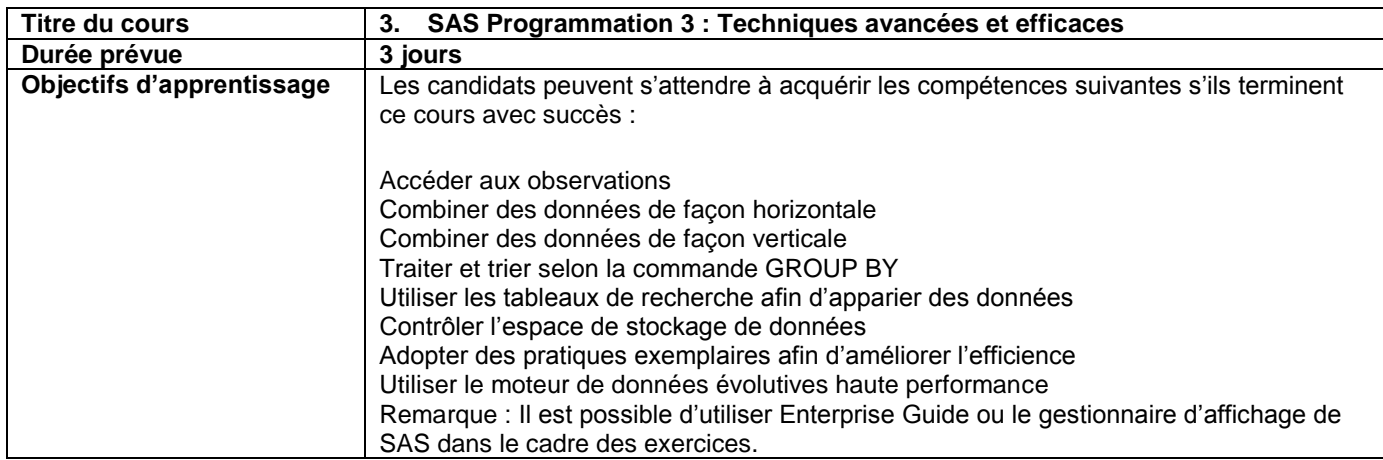

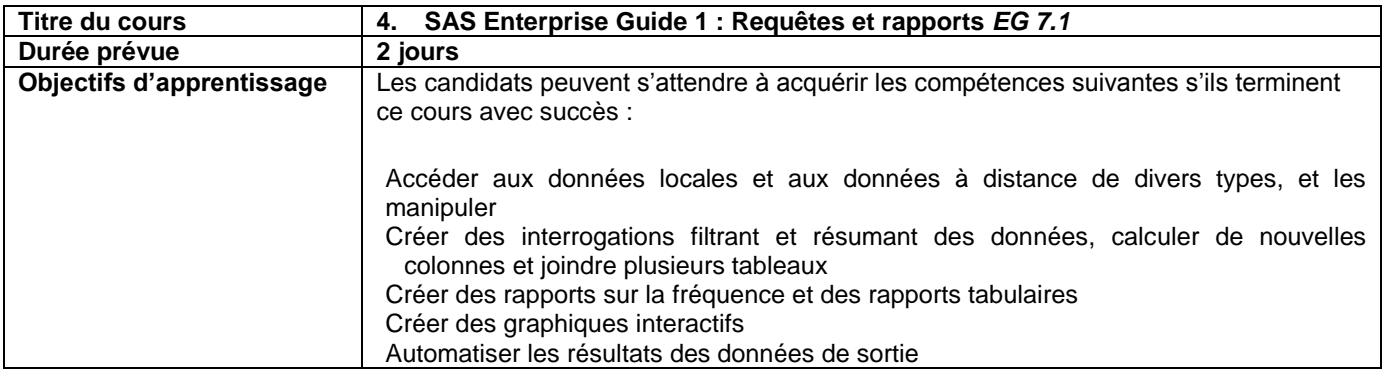

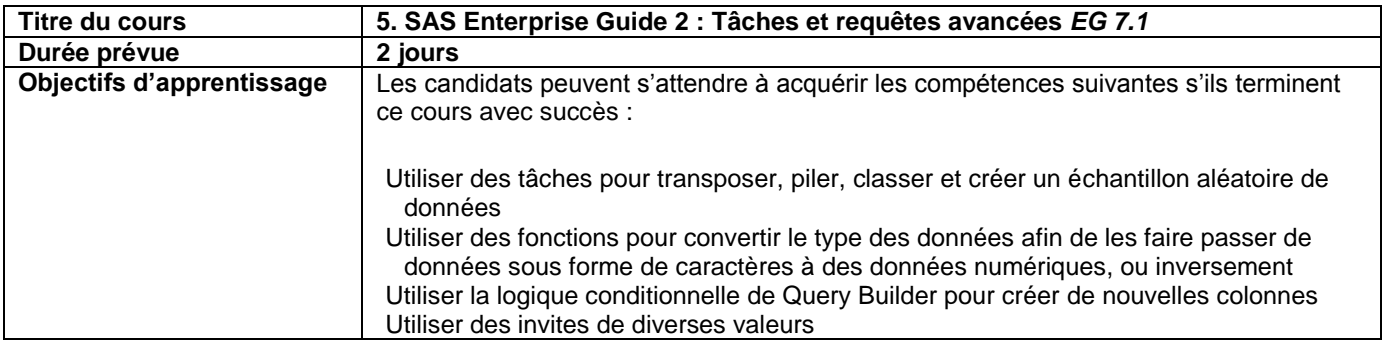

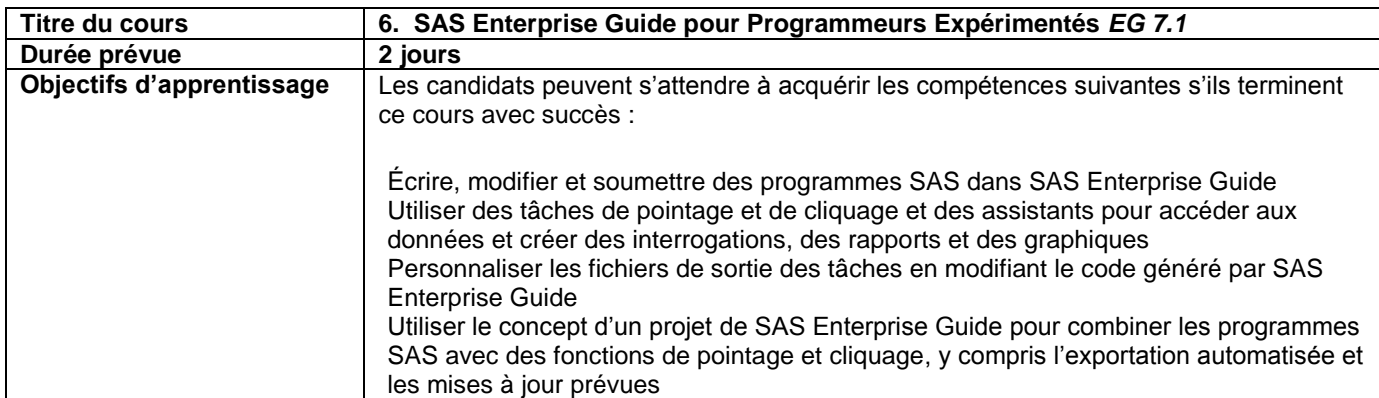

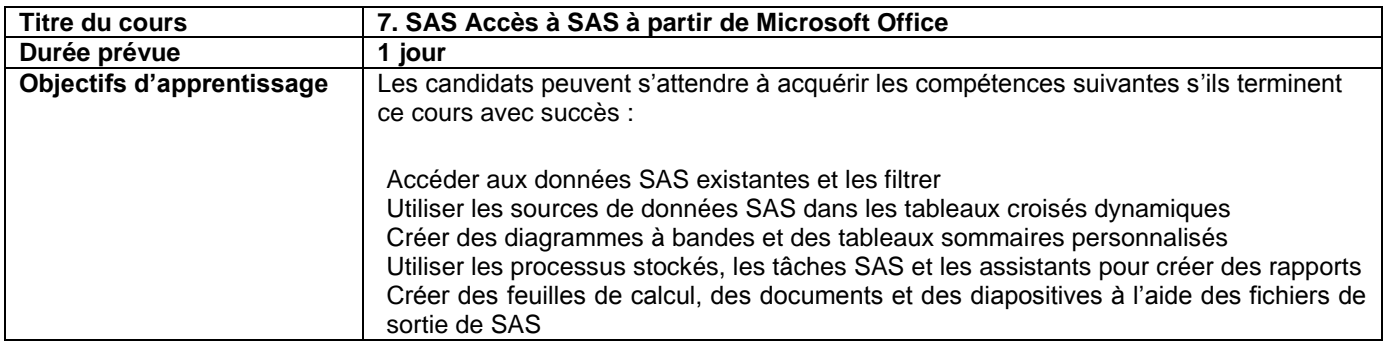

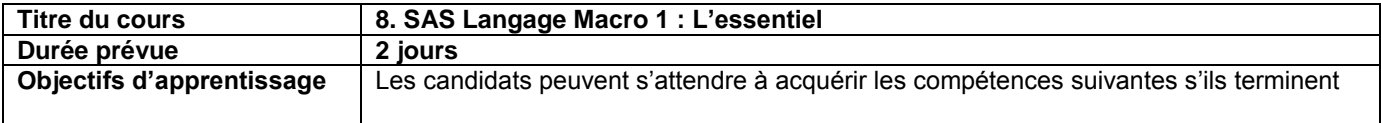

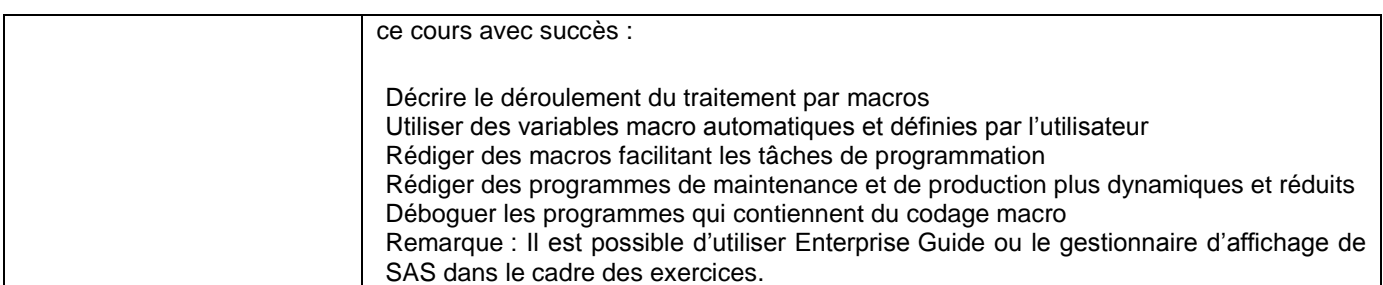

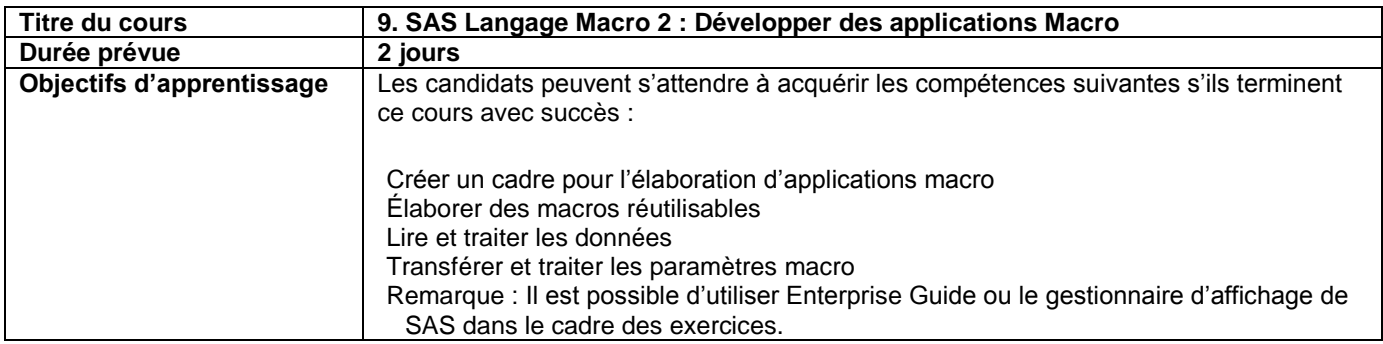

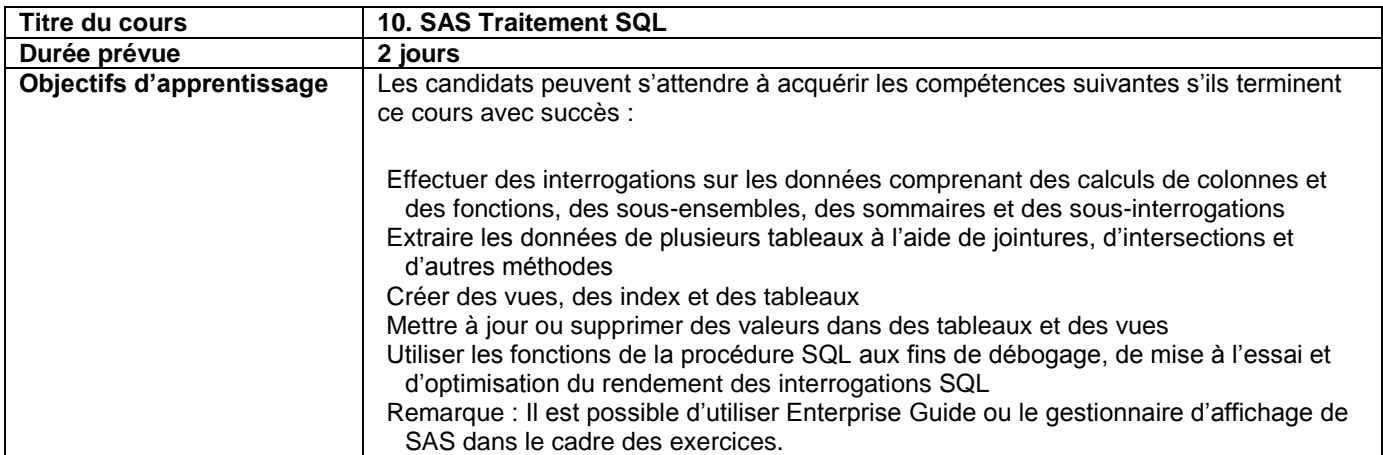

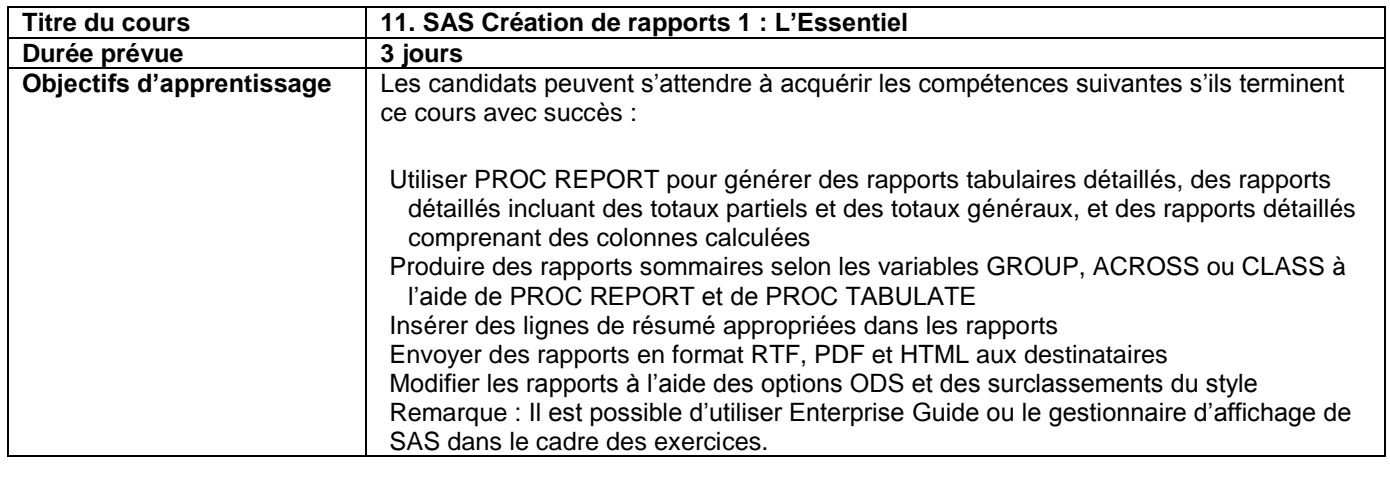

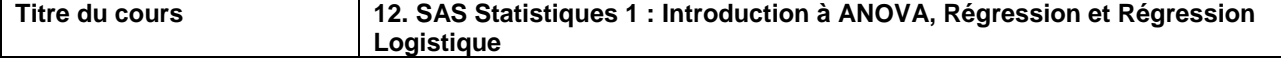

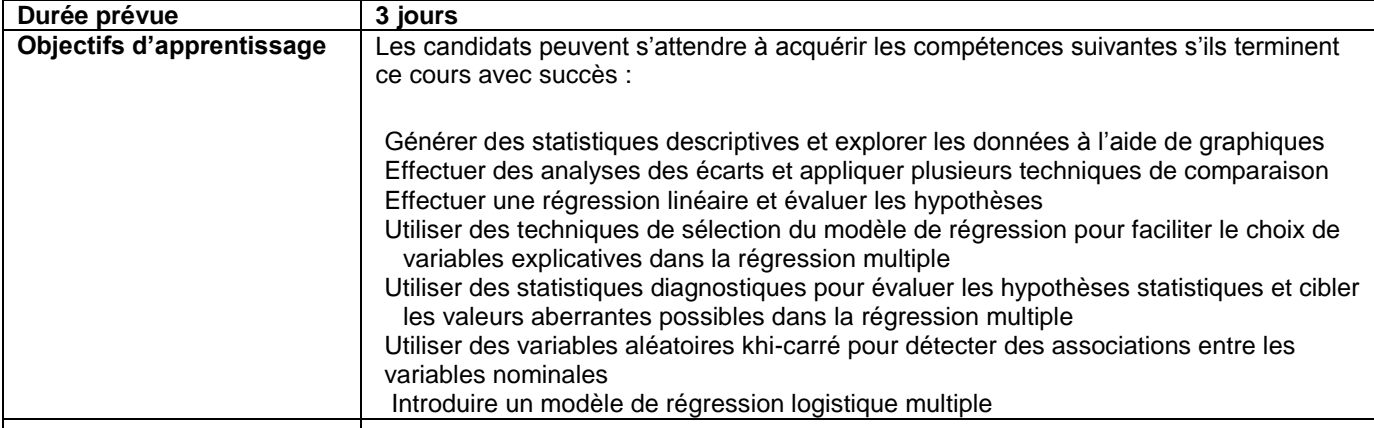

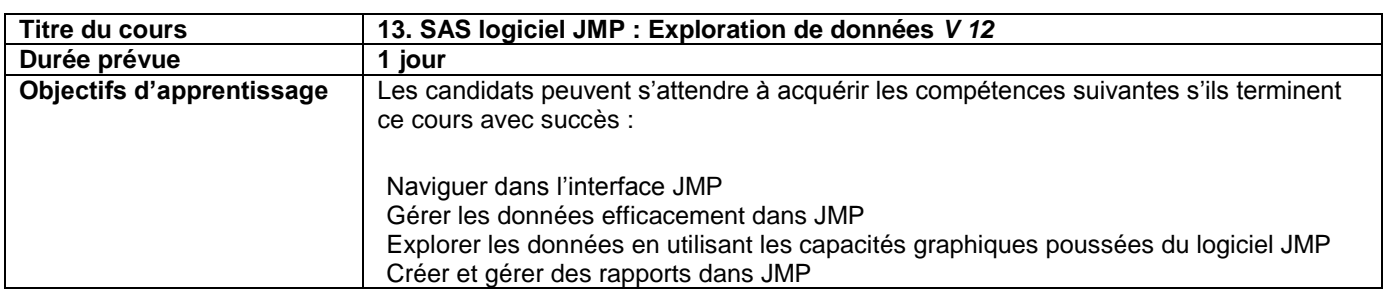

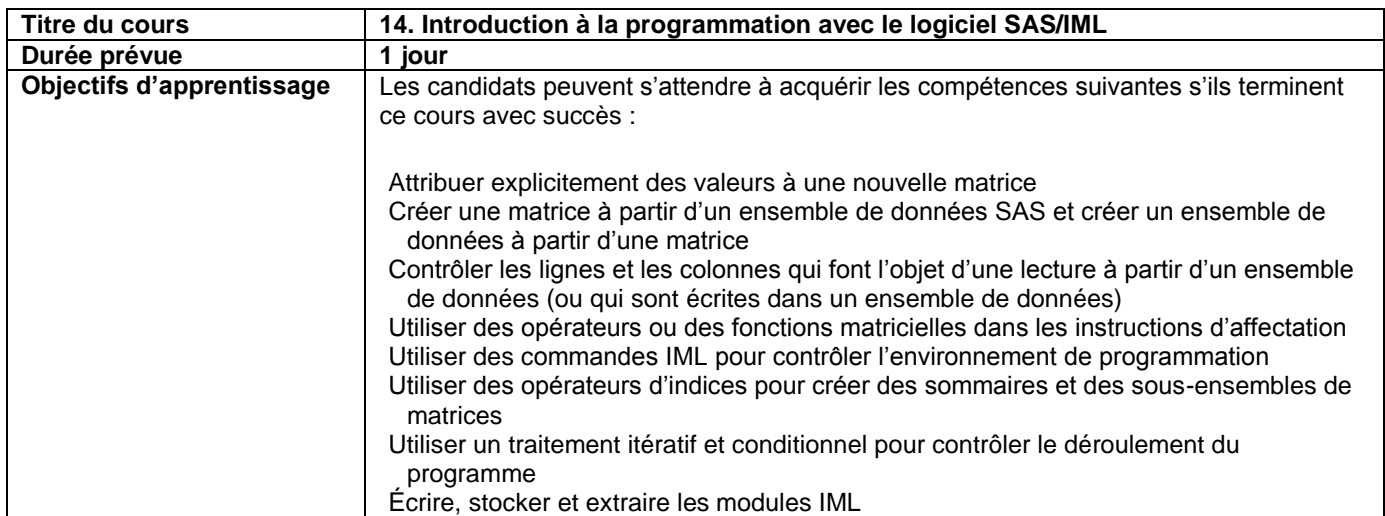

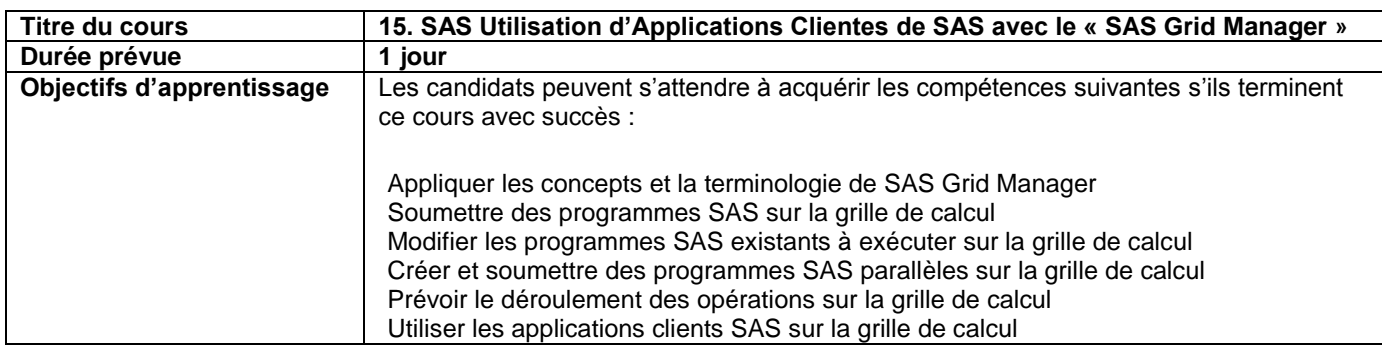

## **Annexe II – Commentaires des participants**

### **Commentaires des participants**

#### **Environnement et logistique**

1 L'environnement et l'équipement étaient favorables à l'apprentissage. Totalement en désaccord

Plutôt en désaccord

- Ni d'accord ni en désaccord
- Plutôt d'accord
- Tout à fait d'accord
- 2 L'ordinateur ou le logiciel était approprié.
	- Totalement en désaccord
	- Plutôt en désaccord
	- Ni d'accord ni en désaccord
	- Plutôt d'accord
	- Tout à fait d'accord
- 3 Commentaires :

#### **Pertinence**

- 4 Les exemples donnés ont aidé à clarifier le sujet.
	- Totalement en désaccord
	- Plutôt en désaccord
	- Ni d'accord ni en désaccord
	- Plutôt d'accord
	- Tout à fait d'accord
- 5 Je serai en mesure d'utiliser immédiatement ce que j'ai appris.
	- Totalement en désaccord
	- Plutôt en désaccord
	- Ni d'accord ni en désaccord
	- Plutôt d'accord
	- Tout à fait d'accord
- 6 J'ai trouvé le matériel didactique utile et il sera pratique dans le cadre de mon travail.
	- Totalement en désaccord
	- Plutôt en désaccord
	- Ni d'accord ni en désaccord
	- Plutôt d'accord
	- Tout à fait d'accord
- 7 Commentaires :

#### **Prestation**

- 8 La cadence du cours était convenable.
	- Totalement en désaccord
	- Plutôt en désaccord
	- Ni d'accord ni en désaccord
	- Plutôt d'accord
	- Tout à fait d'accord
- 9 Les exercices pratiques ont contribué à mon apprentissage.
	- Totalement en désaccord
	- Plutôt en désaccord
	- Ni d'accord ni en désaccord
	- Plutôt d'accord
	- Tout à fait d'accord
- 10 Commentaires :

## **Formateur**

- 11 Le formateur a présenté le matériel de façon structurée et logique.
	- Totalement en désaccord
	- Plutôt en désaccord
	- Ni d'accord ni en désaccord
	- Plutôt d'accord
	- Tout à fait d'accord
- 12 Le formateur a utilisé les connaissances et l'expérience des participants.
	- Totalement en désaccord
	- Plutôt en désaccord
	- Ni d'accord ni en désaccord
	- Plutôt d'accord
	- Tout à fait d'accord
- 13 Le formateur a répondu adéquatement aux questions et a participé convenablement aux discussions.
	- Totalement en désaccord
	- Plutôt en désaccord
	- Ni d'accord ni en désaccord
	- Plutôt d'accord
	- Tout à fait d'accord
- 14 Le formateur était bien préparé et organisé.
	- Totalement en désaccord
	- Plutôt en désaccord
	- Ni d'accord ni en désaccord
	- Plutôt d'accord
	- Tout à fait d'accord
- 15 Commentaires :

## **Généralités**

- 16 Les objectifs d'apprentissage ont été bien définis au début du cours.
	- Totalement en désaccord
- Plutôt en désaccord
- Ni d'accord ni en désaccord
- Plutôt d'accord
- Tout à fait d'accord
- 17 Ce cours m'a aidé à améliorer mes connaissances ou mes compétences.
	- Totalement en désaccord
	- Plutôt en désaccord
	- Ni d'accord ni en désaccord
	- Plutôt d'accord
	- Tout à fait d'accord
- 18 Je recommanderais ce cours à mes collègues.
	- Totalement en désaccord
	- Plutôt en désaccord
	- Ni d'accord ni en désaccord
	- Plutôt d'accord
	- Tout à fait d'accord
- 19 En général, êtes-vous satisfait de ce cours?
	- Totalement en désaccord
	- Plutôt en désaccord
	- Ni d'accord ni en désaccord
	- Plutôt d'accord
	- Tout à fait d'accord
- 20 Commentaires

**Pour la formation à l'extérieur du site seulement :**

Nom de l'entreprise :

Nom du formateur :

**Commentaires généraux :**

#### **Les renseignements suivants seront utilisés uniquement aux fins d'analyse par le Centre de formation en informatique.**

De quelle façon avez-vous entendu parler de ce cours?

- Système de gestion de l'apprentissage
- Publicité par courriel
- Affiches promotionnelles
- Bouche à oreille
- Autres

Si vous avez sélectionné « Autres », veuillez indiquer pourquoi ci-dessus.

Raison de la participation à ce cours :

• Mon emploi actuel

- Mon perfectionnement professionnel
- Directive de mon superviseur

Ce cours a-t-il été donné dans la langue de votre choix?

- Oui
- Non

Quels sont votre groupe et votre niveau?

Sexe :

- Homme
- Femme

Pourrions-nous communiquer avec vous pour obtenir d'autres commentaires?

- J'accepte que mon nom soit indiqué dans le rapport.
- Je refuse que mon nom soit indiqué dans le rapport.

## **Annexe III – Commentaires du formateur**

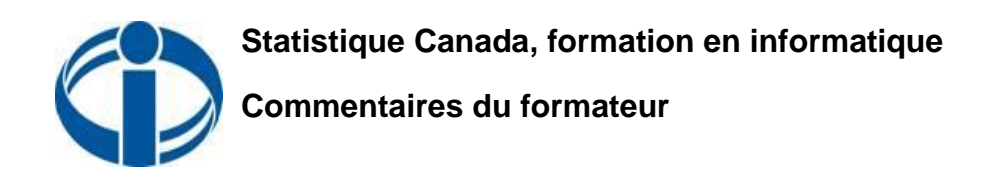

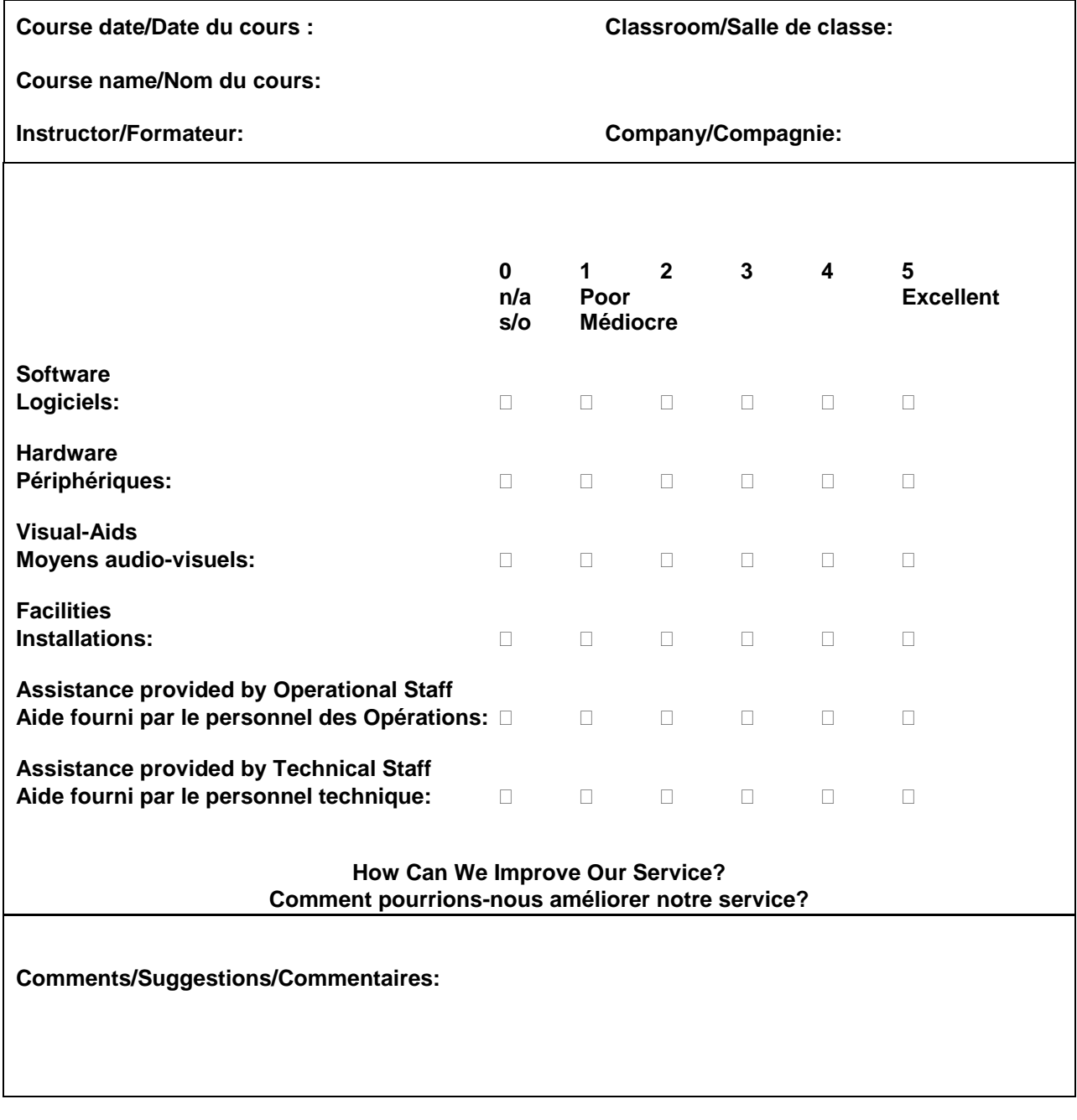

# **Annexe IV – Lignes directrices du formateur**

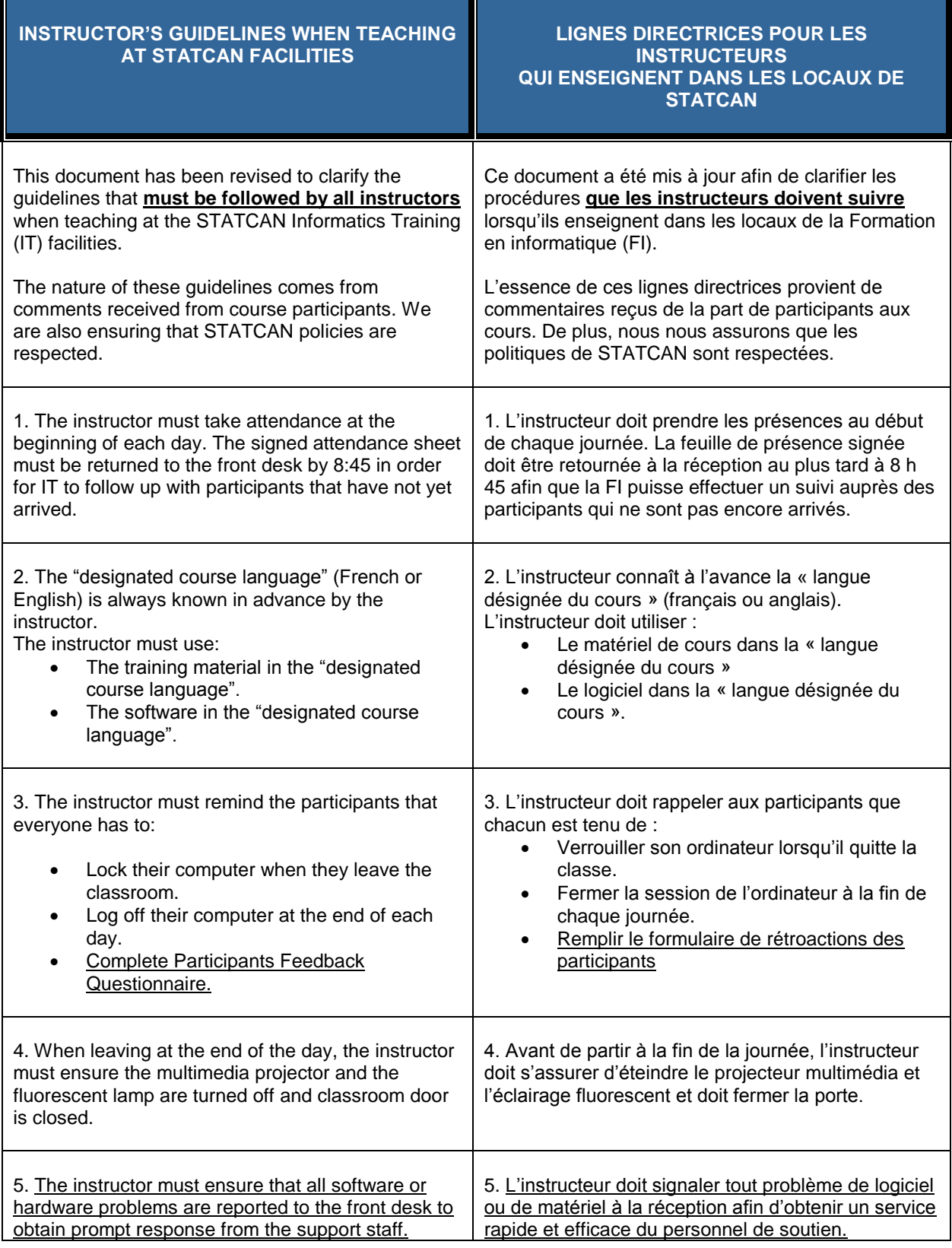

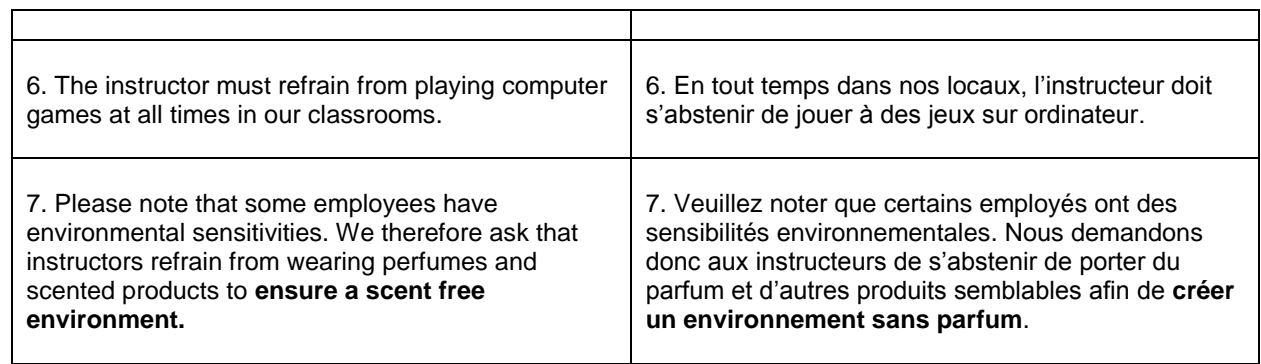

# **Annexe V – Description détaillée des cours**

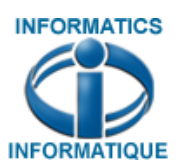

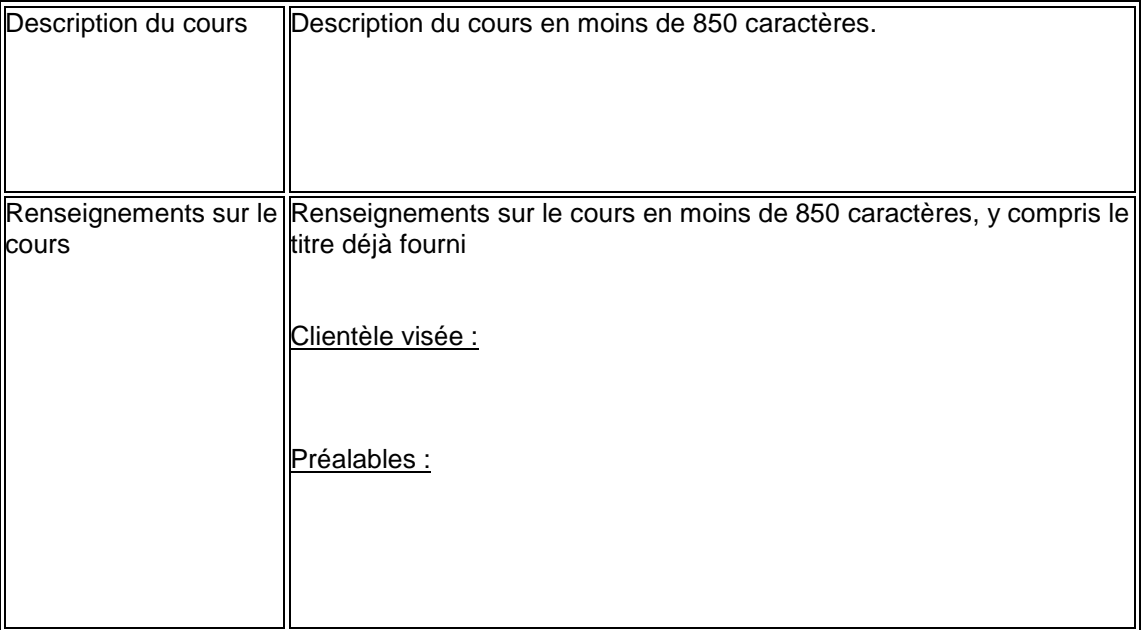

## **Annexe VI – Plan du cours**

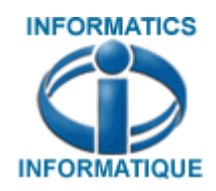

# **Formation en informatique –Informatics Training**

*La formation en informatique – fait partie de votre solution Informatics Training - Part of your solution*

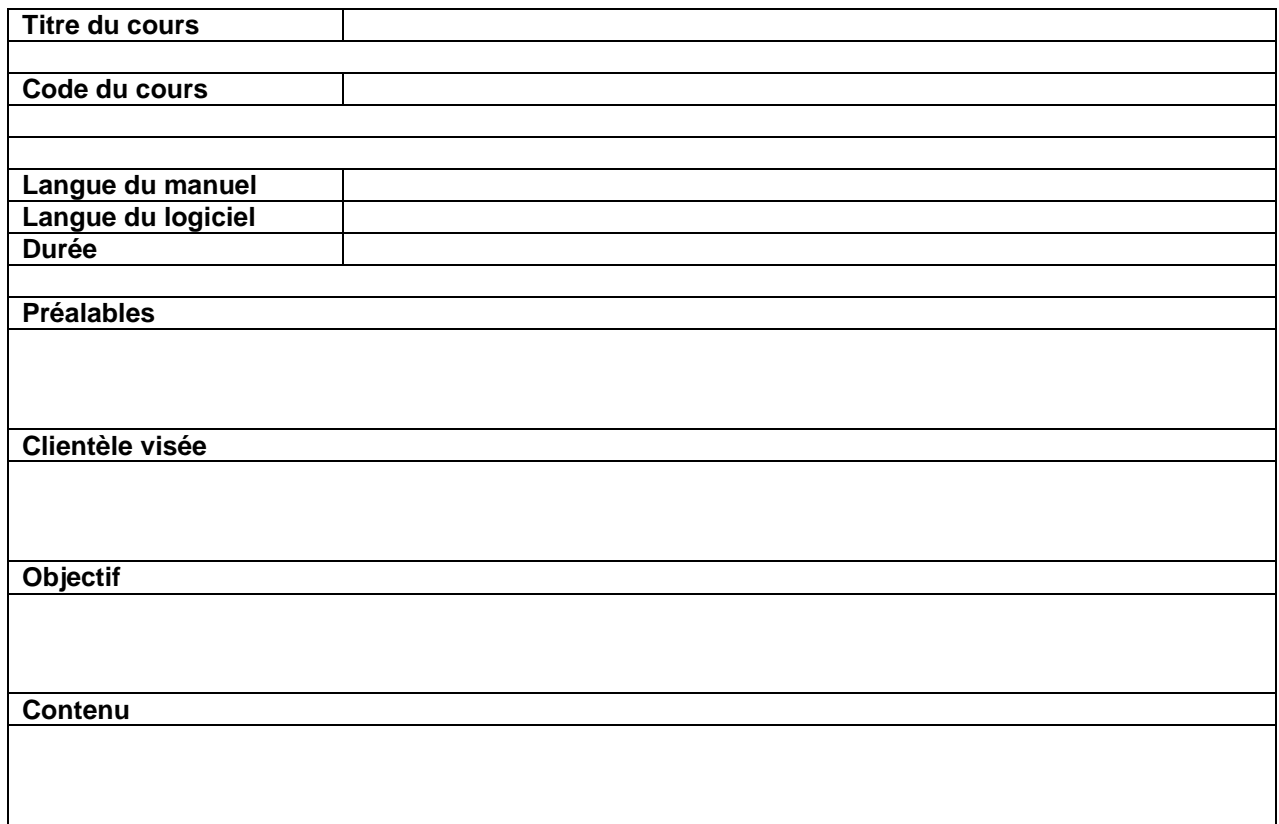

## **ANNEXE « B »**

## **BASE DE PAIEMENT**

Les tarifs tout compris couvriront tous les coûts engagés par l'entrepreneur, y compris, sans toutefois s'y limiter : création du contenu, préparation des documents, traitement de texte, rapports, photocopies, service de messagerie, prestation du cours, appels téléphoniques et toute autre dépense connexe. Aucuns autres frais, coûts ou montants ne seront payés.

Les soumissionnaires sont tenus de fournir des prix dans tous les champs de 1) Cours de base en anglais ou 2) Cours de base en français.

Si les prix ne sont pas indiqués pour l'un des points un prix égal à zéro sera attribué pour ce point et l'on demandera au soumissionnaire d'accepter ce prix. Si le soumissionnaire accepte, la base de paiement sera considérée comme recevable. Cependant, si le soumissionnaire n'accepte pas ce prix, sa soumission sera jugée irrecevable et sera rejetée.

(voir fichier MS Excel, en pièce-jointe)

## **ANNEXE « C »**

#### **FORMULAIRE D'AUTORISATION DE TACHES**

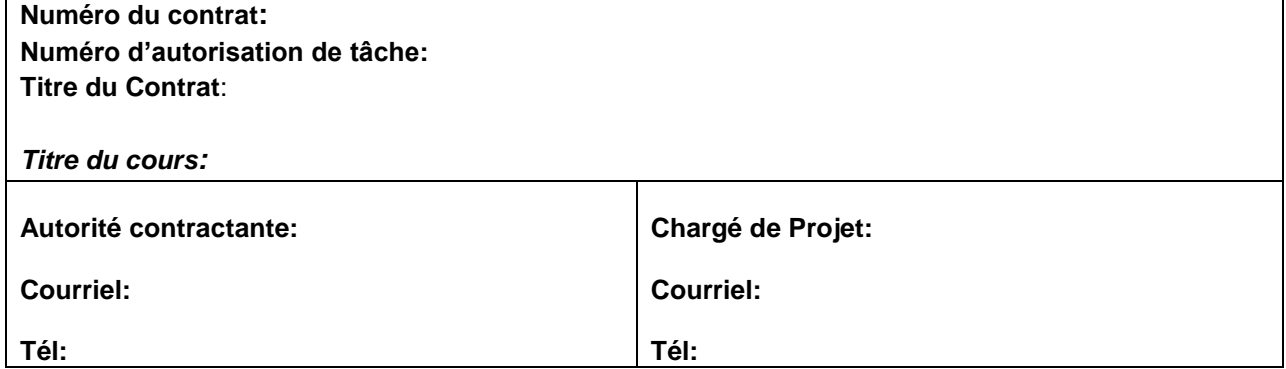

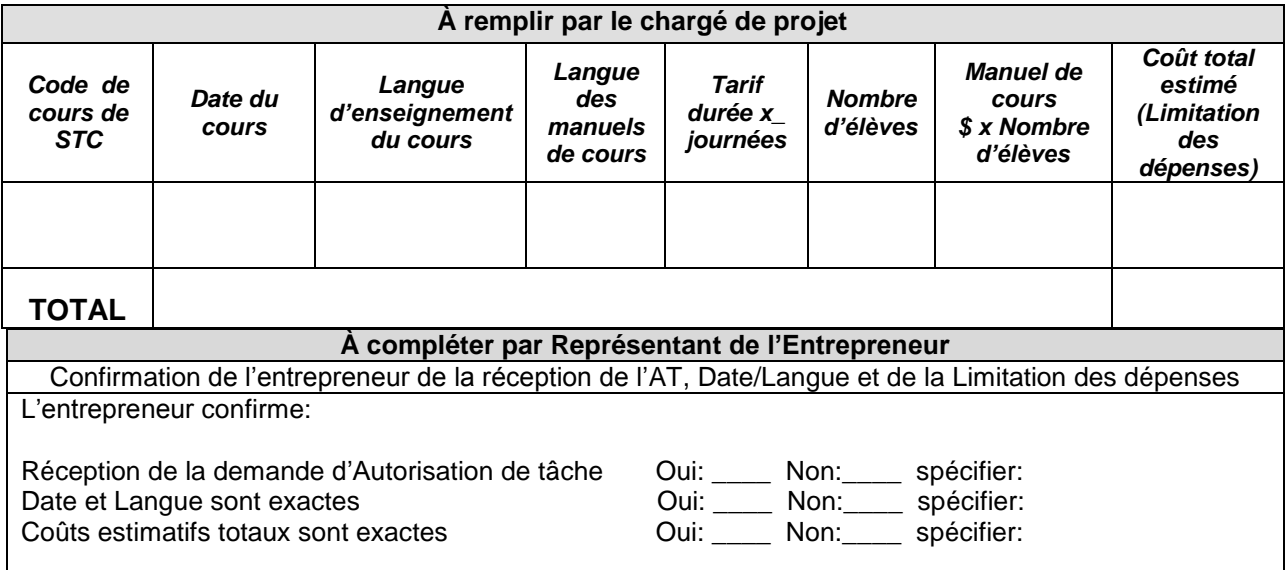

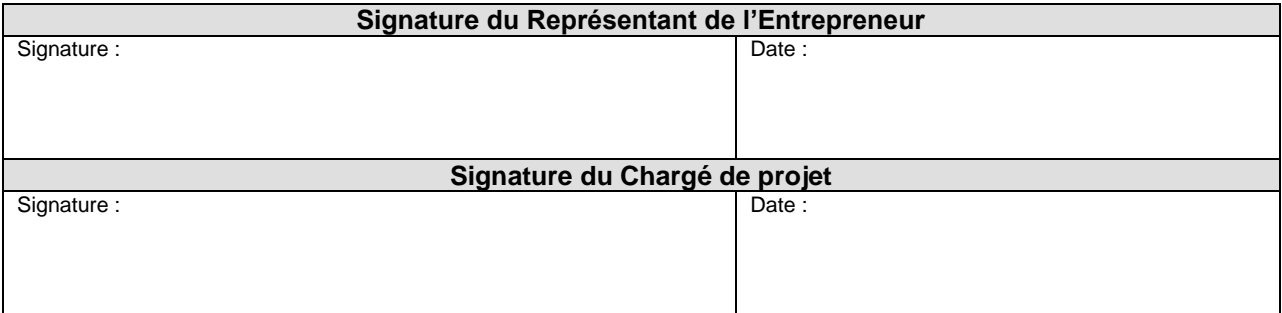

Ces cours aurions lieu à Statistique Canada, 150 Promenade Tunney's Pasture, Édifice principale, 3<sup>ième</sup> étage, chambre 3101. Prière de confirmer qu'un instructeur sera disponible pour ces dates de formation en signant dans les espaces appropriés dans ce document et nous le retourner aussitôt que possible par courriel à la [Réception de la formation informatique.](mailto:fe-inf_training@a.statcan.gc.ca) Des cours supplémentaires pourraient être mis à l'horaire dans le future si il y a une forte demande pour certain cours. Dans ce cas, des arrangements seront confirmés entre la compagnie contractante et Statistique Canada. S'il y annulation de cours, vous serez informé immédiatement par courrier électronique.

## **ANNEXE « D »**

# **CRITÈRES D'ÉVALUATION**

# **CRITÈRES OBLIGATOIRES**

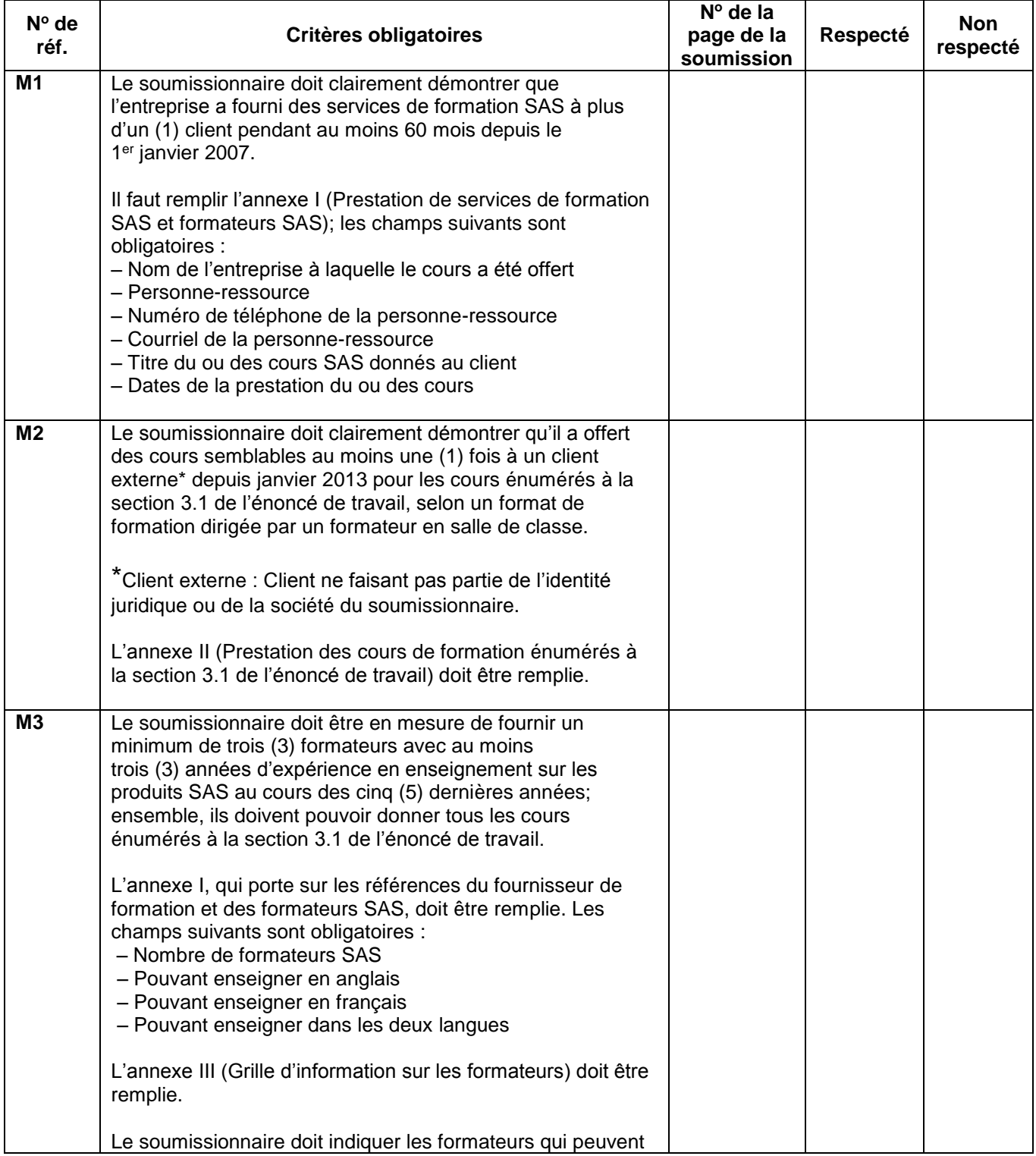

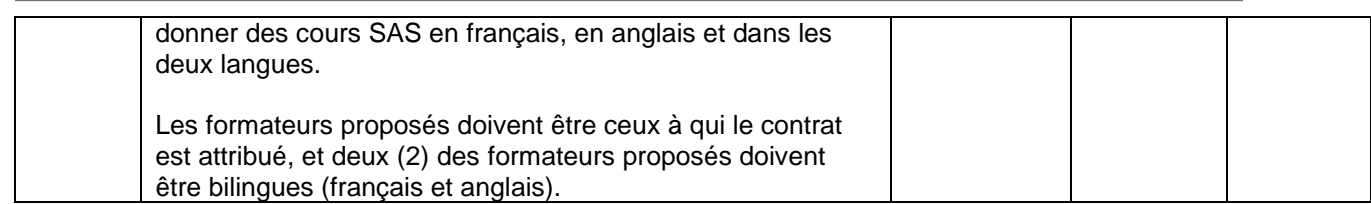

## **Annexe I – Prestation de services de formation SAS et formateurs SAS Exigence obligatoire (M1 et M3) L'information suivante doit être fournie :**

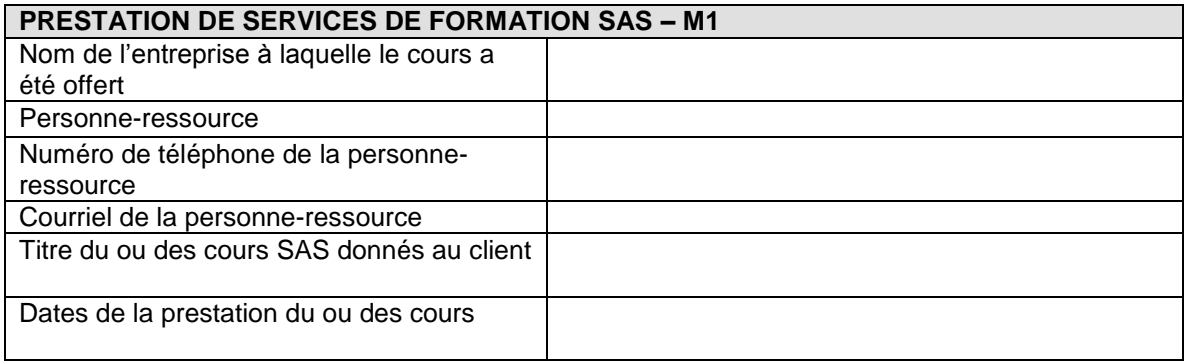

## **Veuillez ajouter un tableau, au besoin.**

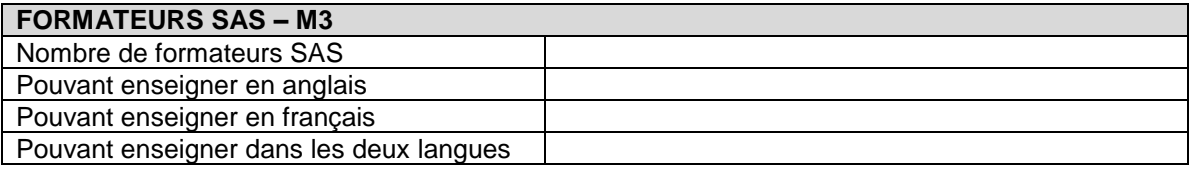

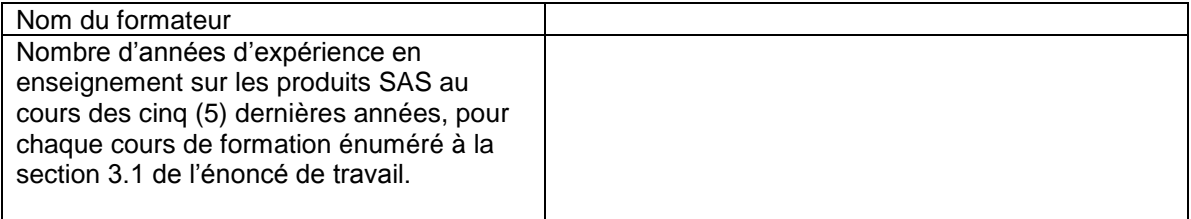

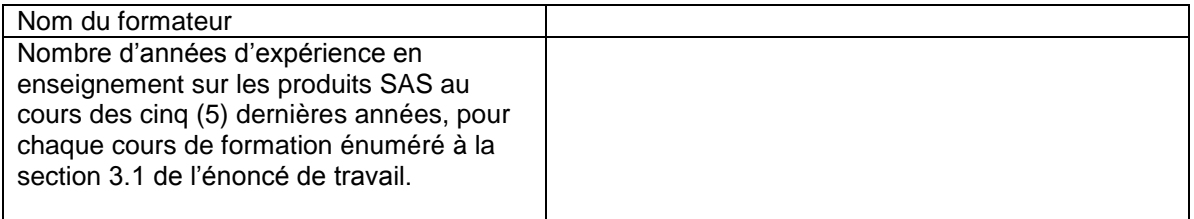

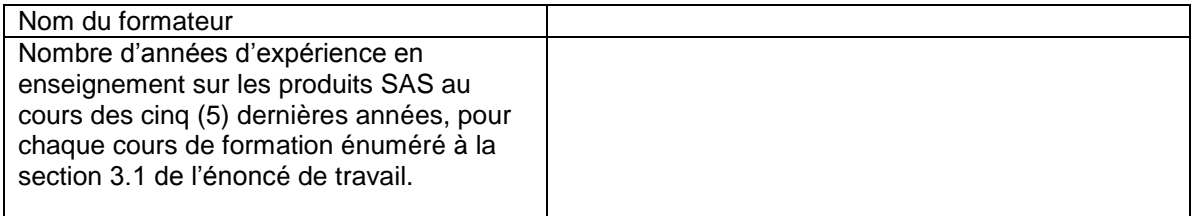

# **Veuillez ajouter un tableau, au besoin**.

# **Annexe II – Prestation des cours de formation énumérés à la section 3.1 de l'énoncé de travail**

## **Exigence obligatoire (M2) L'information suivante doit être fournie :**

Le soumissionnaire doit clairement démontrer qu'il a offert des cours semblables au moins une (1) fois à un client externe\* depuis janvier 2013 pour les cours énumérés à la section 3.1 de l'énoncé de travail, selon un format de formation dirigée par un formateur en salle de classe.

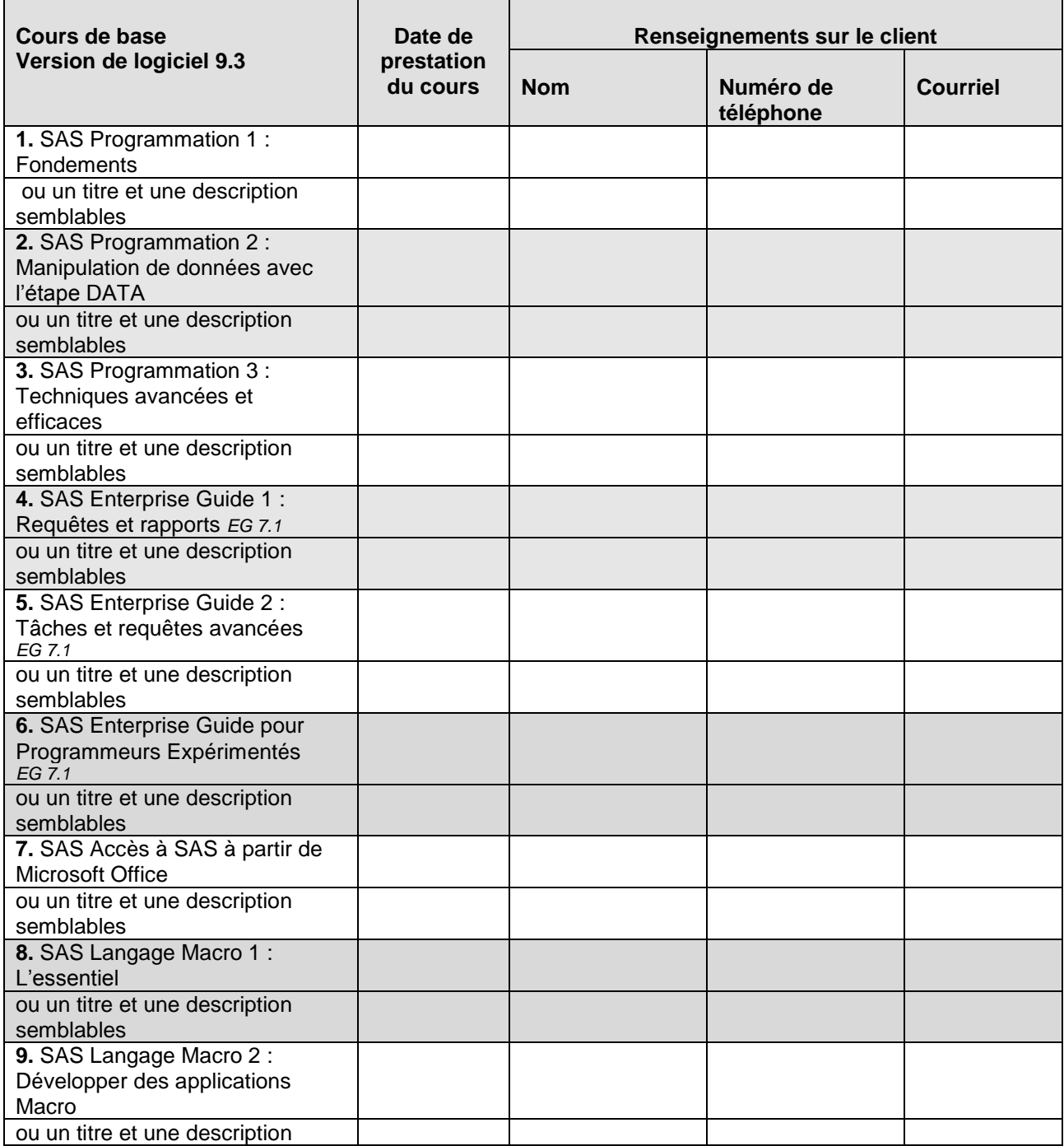

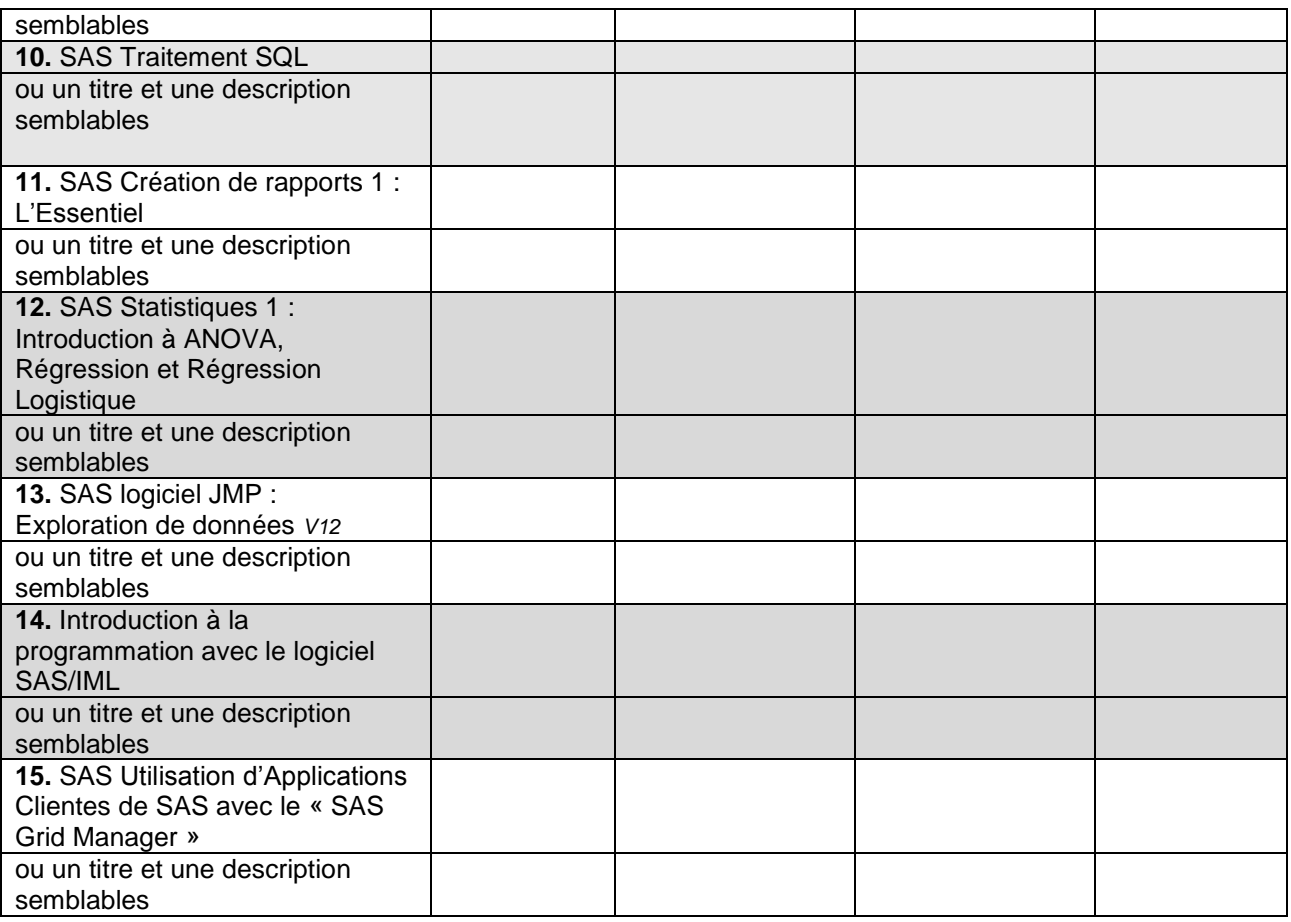

# **Annexe III – Grille d'information sur les formateurs**

#### **Exigence obligatoire (M3) L'information suivante doit être fournie :**

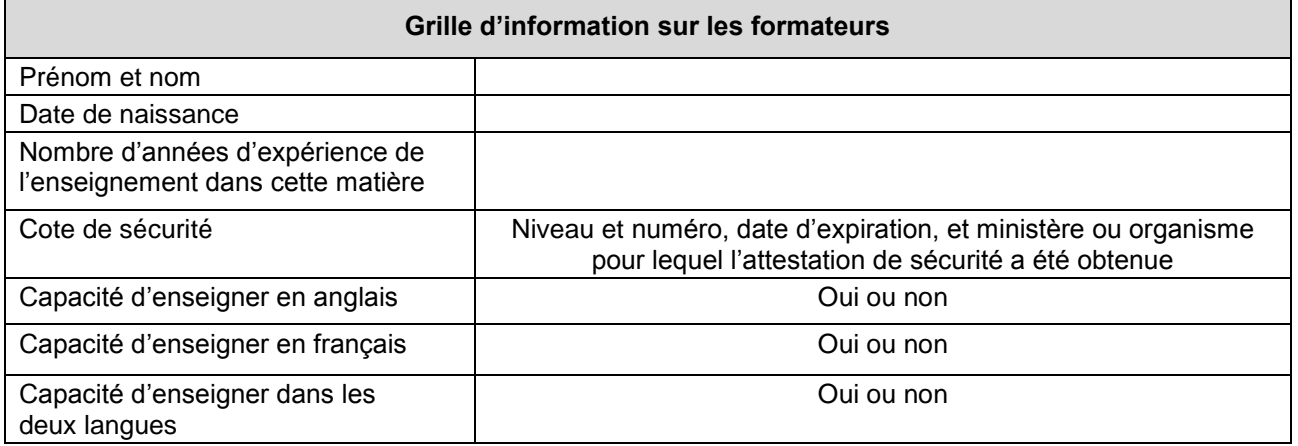

# **Veuillez ajouter une grille pour chaque formateur.**

# **CRITÈRES COTÉS**

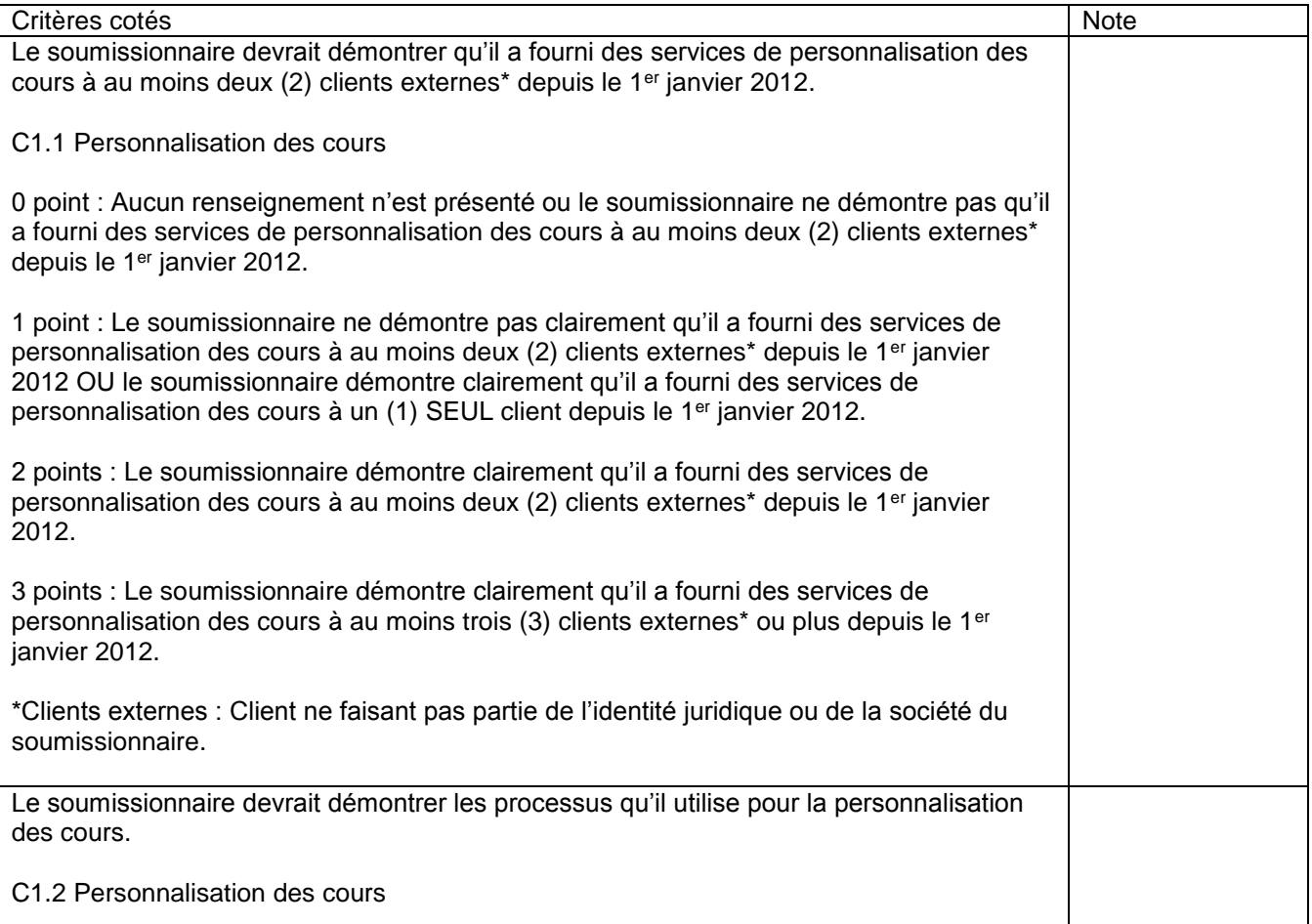

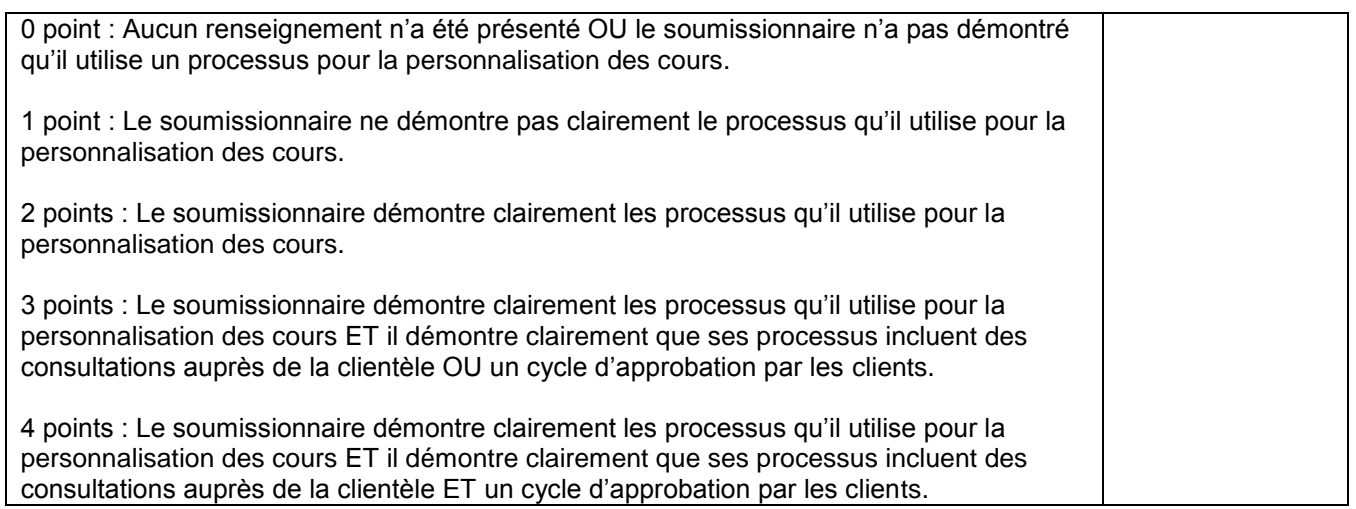

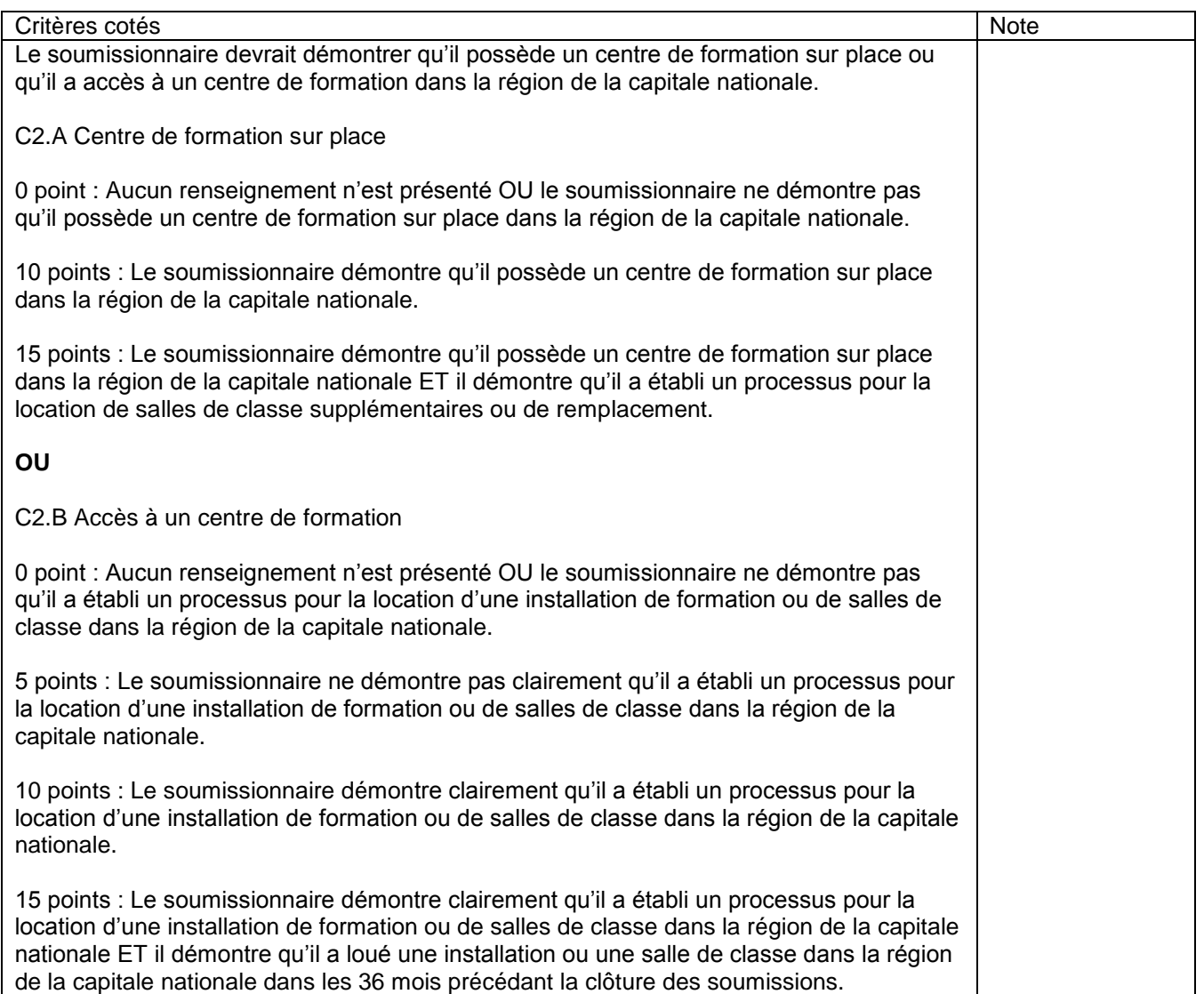

# **Matériel bilingue et grille d'évaluation de la formation externe**

# **C.3 Formation bilingue**

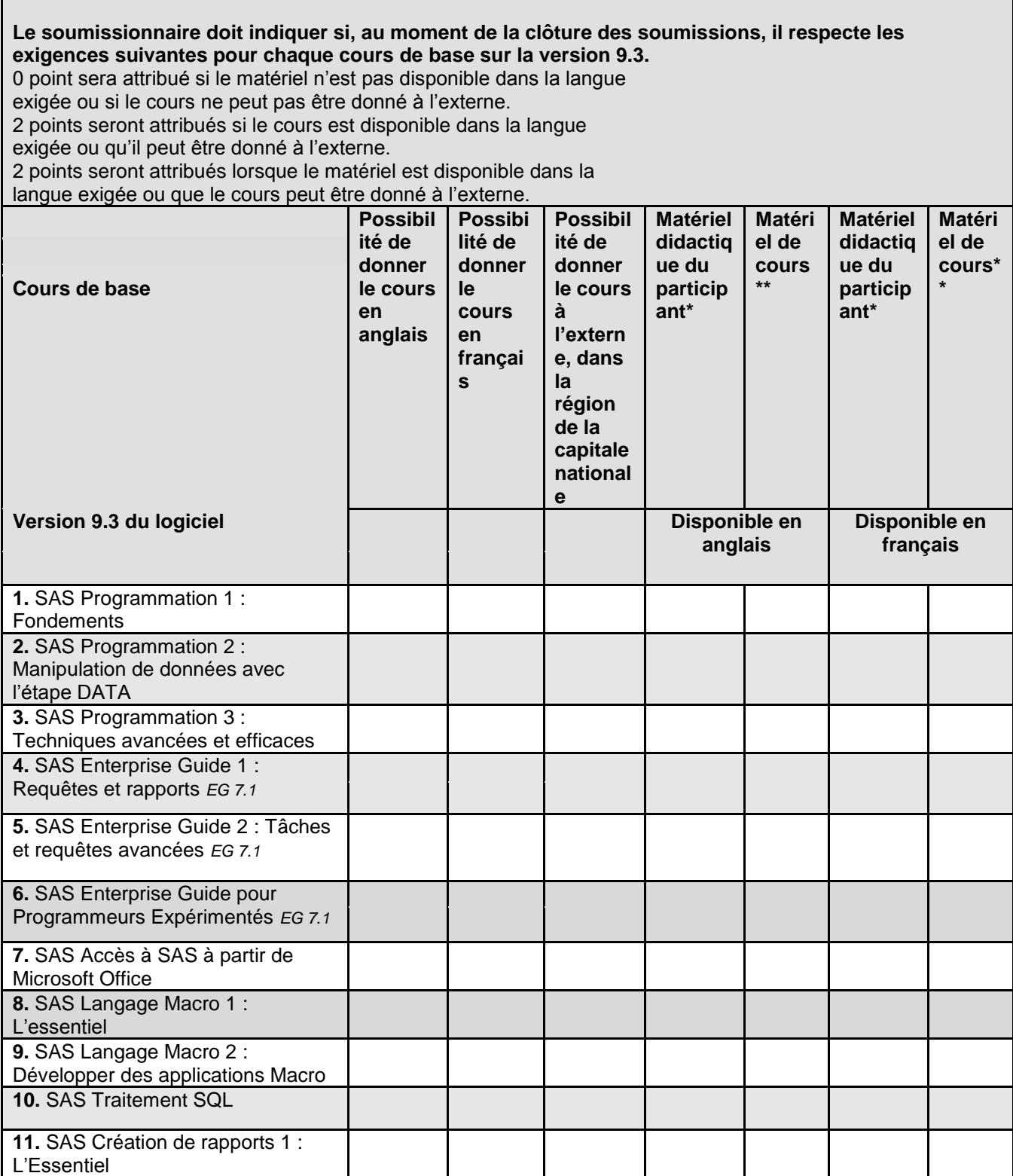

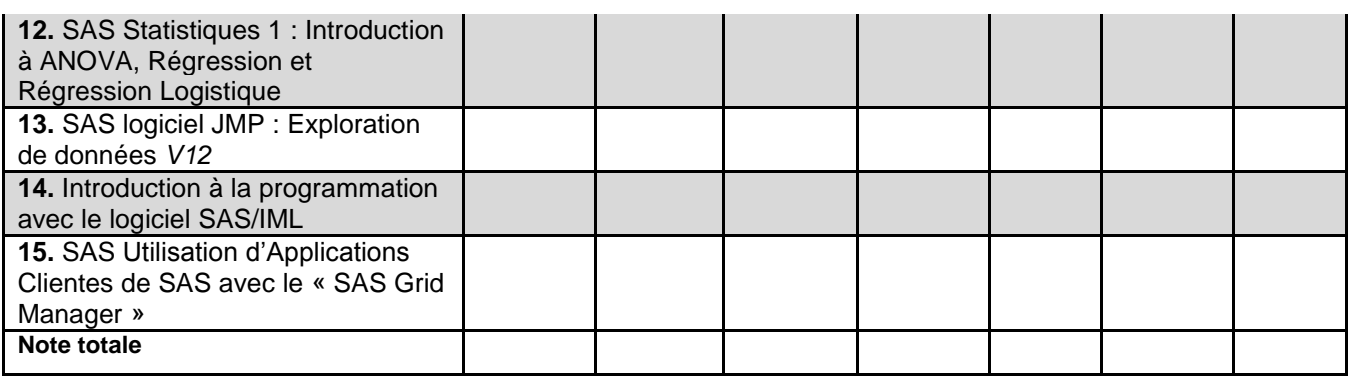

**\*Matériel didactique du participant : manuel en format électronique fourni aux participants, matériel d'exercice, etc.**

**\*\*Matériel de cours : matériel de présentation et de référence fourni durant la formation, etc.**